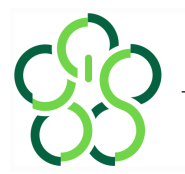

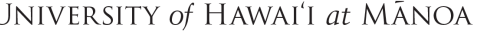

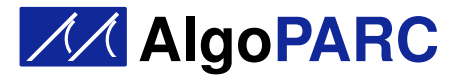

# Prof. Nodari Sitchinava

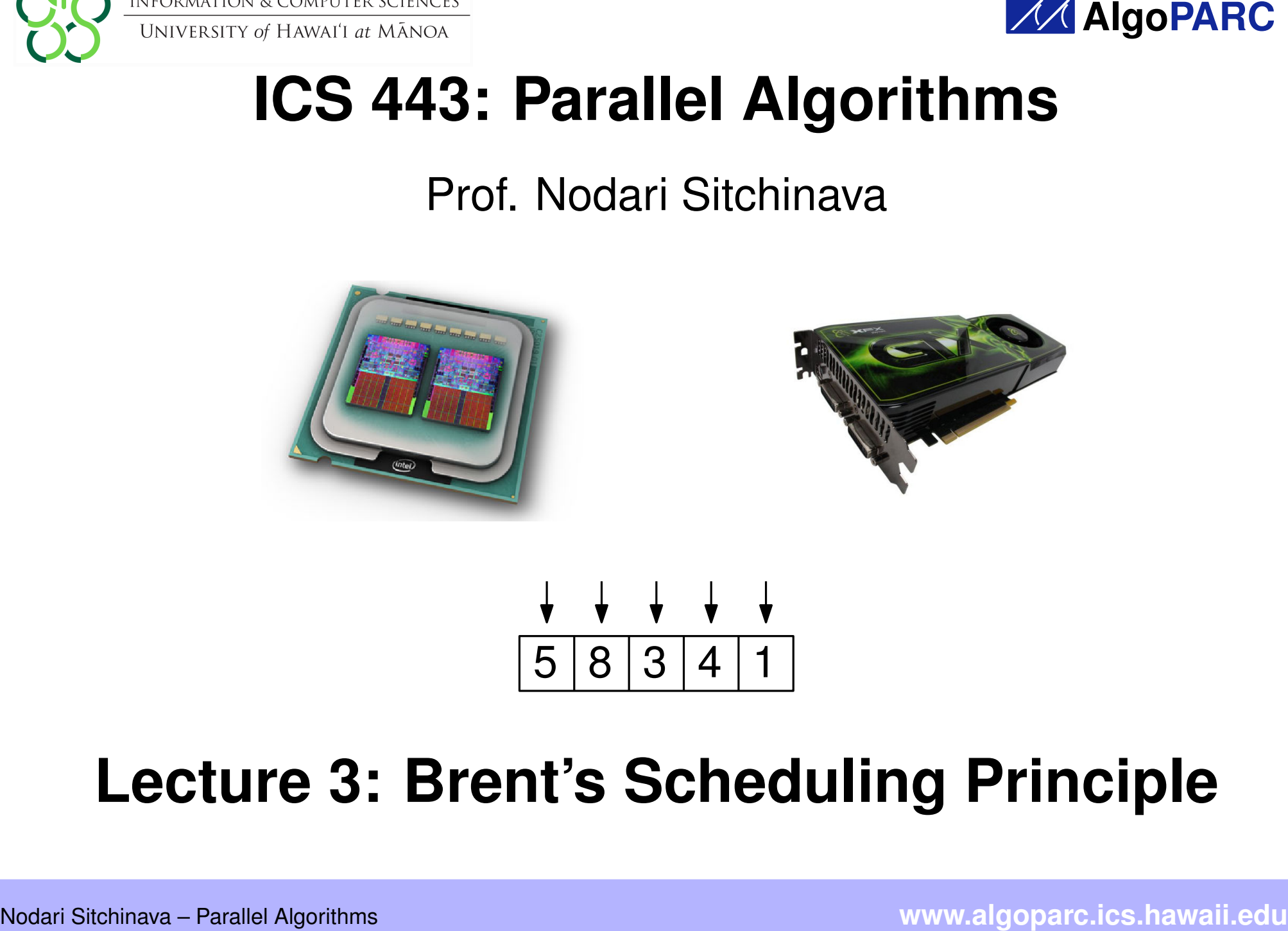

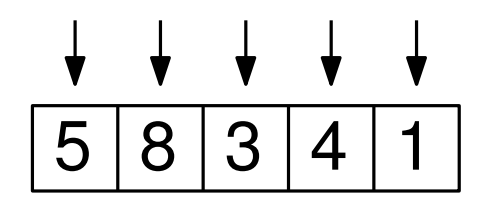

# **Lecture 3: Brent's Scheduling Principle**

# Last Time: EREW Minimum<br>
procedure MIN(a[i..*j*])<br>
if  $i = j$  then<br>
return a[i]<br>
else<br>  $mid = \left\lfloor \frac{t+j}{2} \right\rfloor$ ; *rmid* = mid + 1<br>
in parallel do<br> *ieft* = MIN(a[i.*mid*])<br> *right* = MIN(a[*i.mid*])<br> *right* = MIN(a[*i.mid*]) 3  $8 \mid 3$ 2 min<br> $\frac{1}{2}$ **procedure**  $MIN(a[i..j])$ **return** min(*left*, *r ight*) **if**  $i = j$  **then return** *a*[*i*] **else**  $mid = \frac{i+j}{2}$ 2  $|$ ; *rmid* = *mid* + 1 **in parallel do** *left* = MIN(*a*[*i*..*mid*])  $r = \left\lfloor \frac{i+j}{2} \right\rfloor; \text{ } r \text{ and } r = \text{ and } r + 1$ <br> **arallel do**<br> *left* = MIN(*a*[*i*..*mid*])  $T(n/2)$ <br> *right* = MIN(*a*[*rmid*..*j*])  $T(n/2)$  **C**<br> **Runtime of**  $\begin{bmatrix} T(n/2) \ T(n/2) \ O(1) \end{bmatrix}$ MIN(*a*[1..*n*])?2

$$
T(n) = O(1) + \max\left\{\begin{array}{c} T(n/2) \\ T(n/2) \end{array}\right\} + O(1)
$$

$$
= T(n/2) + O(1)
$$

$$
= \Theta(\log n)
$$

**return** min(*left*, *r ight*)  $mid = \frac{i+j}{2}$ 2  $|$ ; *rmid* = *mid* + 1 **in parallel do** *left* = MIN(*a*[*i*..*mid*])  $right = MIN(a[rmid..j])$  Runtime of

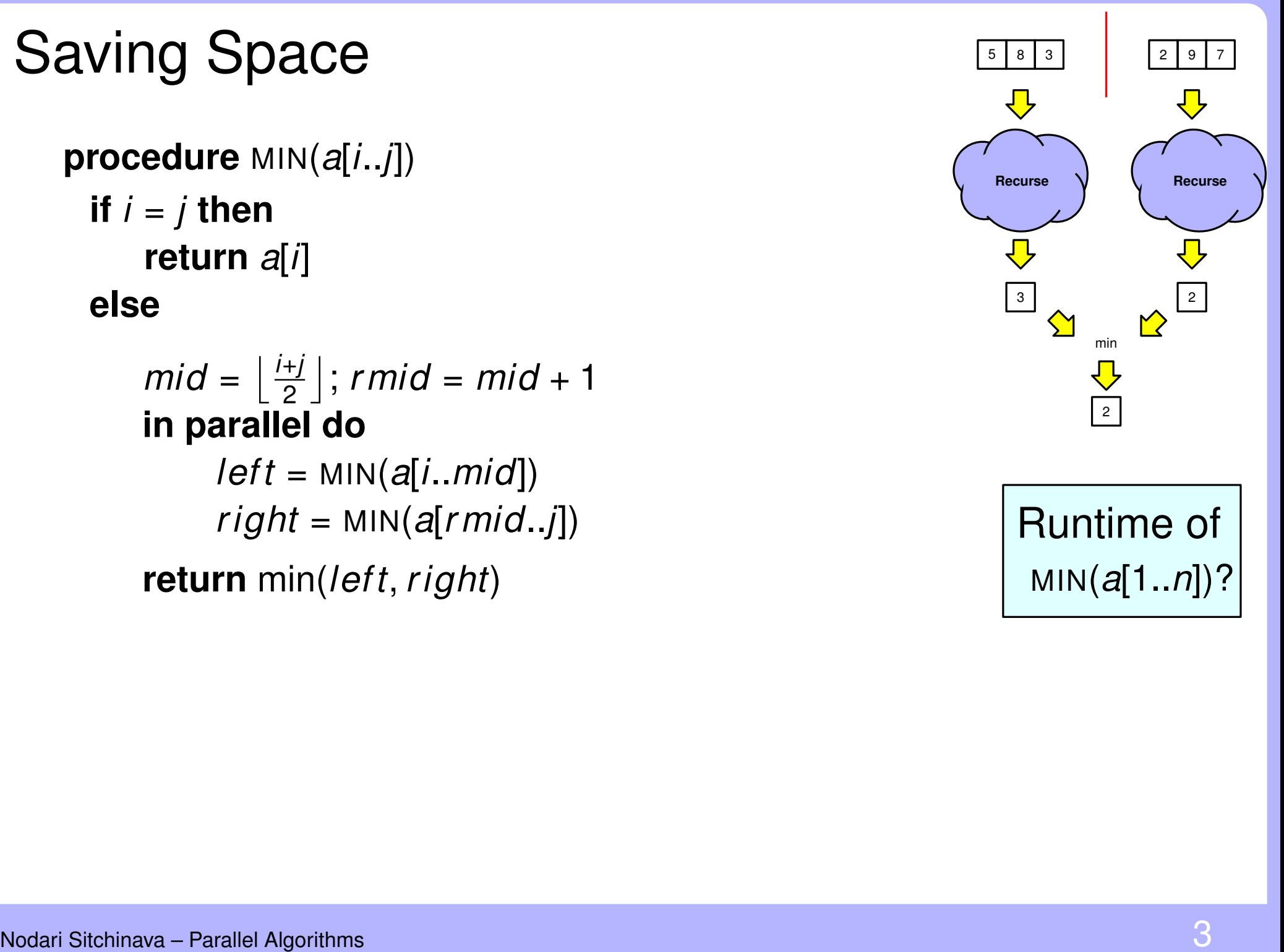

MIN(*a*[1..*n*])?3

**return** min(*left*, *r ight*)  $mid = \frac{i+j}{2}$ 2  $\vert$ , *rmid* = *mid* + 1 **in parallel do** *a*[*mid*] = MIN(*a*[*i*..*mid*]) *a*[*rmid*] = MIN(*a*[*rmid*..*j*])

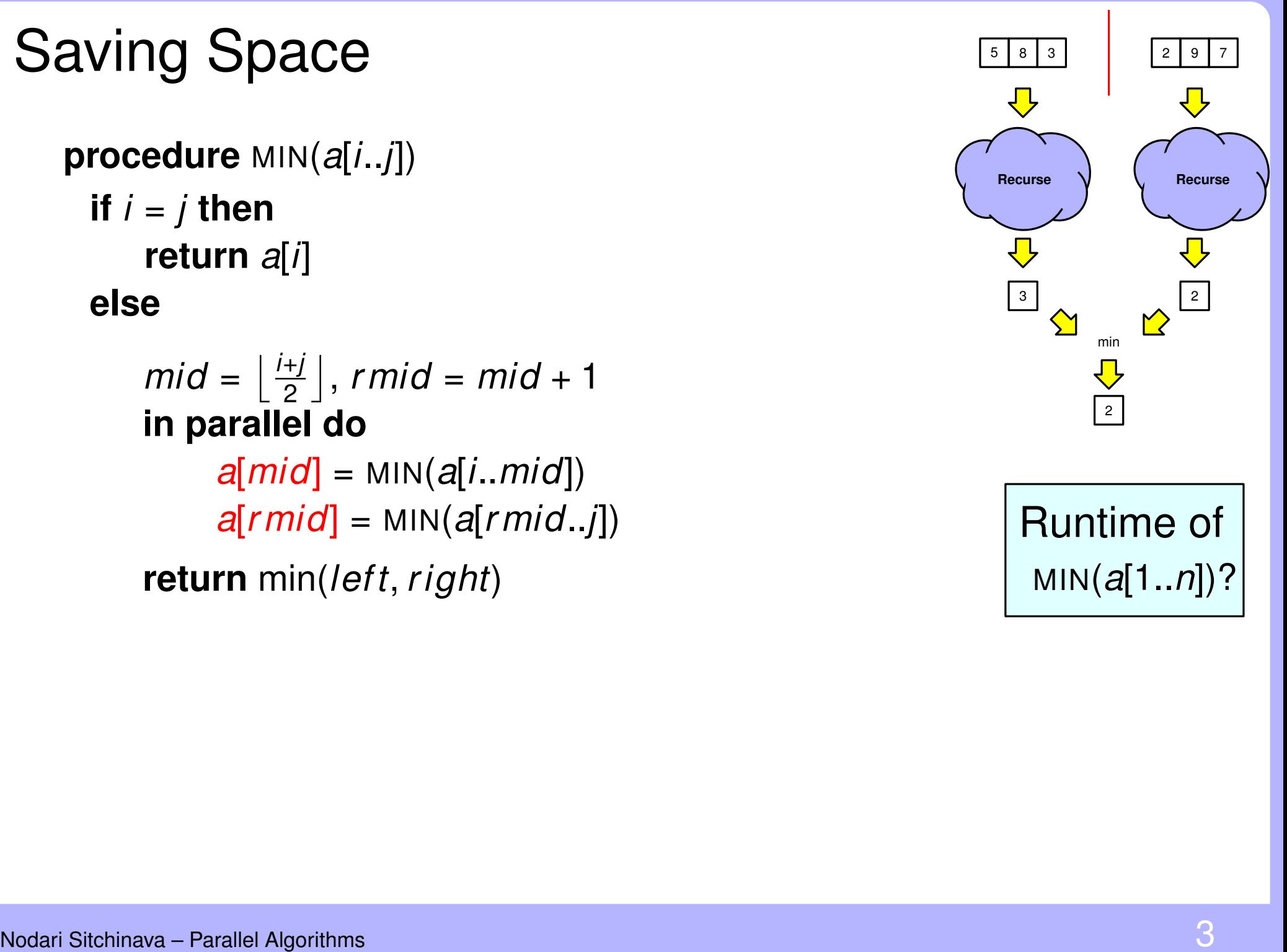

**return** min(*left*, *r ight*)  $mid = \frac{i+j}{2}$ 2  $\vert$ , *rmid* = *mid* + 1 **in parallel do** *a*[*mid*] = MIN(*a*[*i*..*mid*]) *a*[*rmid*] = MIN(*a*[*rmid*..*j*])

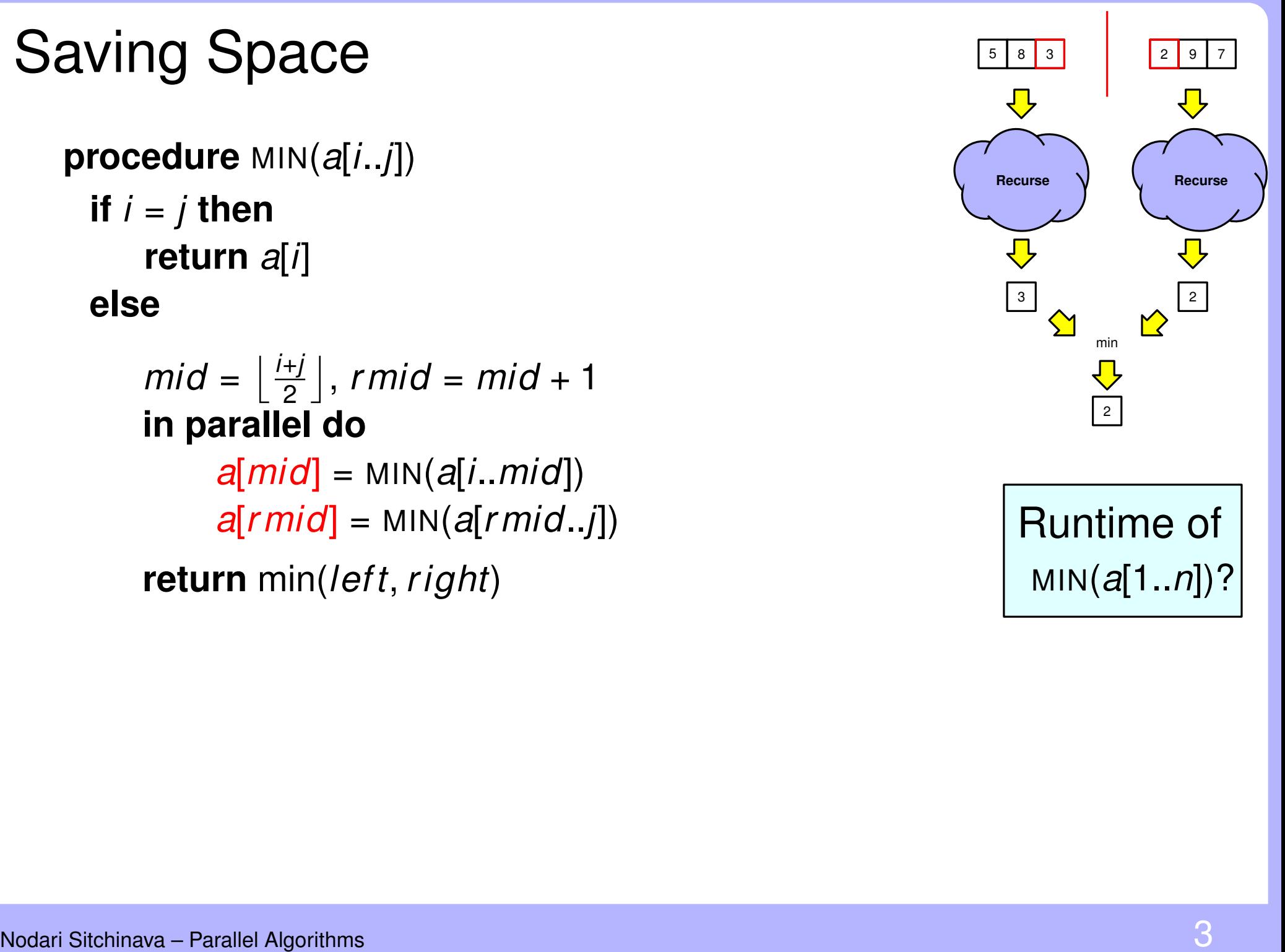

 $mid = \frac{i+j}{2}$ 2  $\vert$ , *rmid* = *mid* + 1 **in parallel do** *a*[*mid*] = MIN(*a*[*i*..*mid*]) *a*[*rmid*] = MIN(*a*[*rmid*..*j*]) **return** min(*a*[*mid*], *a*[*rmid*])

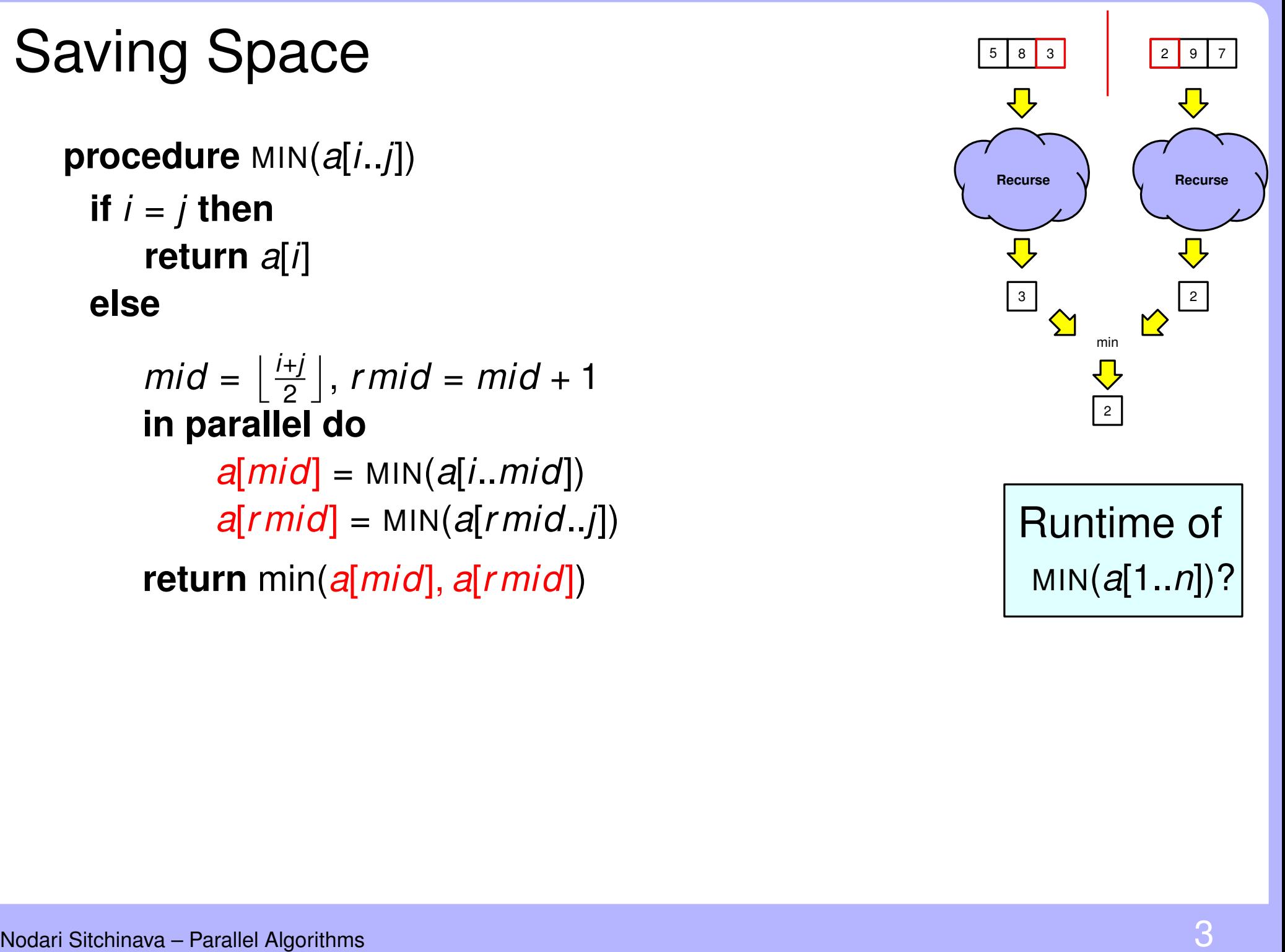

 $mid = \frac{i+j}{2}$ 2  $\vert$ , *rmid* = *mid* + 1 **in parallel do**  $a[i] = MIN(a[i..mid])$ *a*[*rmid*] = MIN(*a*[*rmid*..*j*]) **return** min(*a*[*i*], *a*[*rmid*])

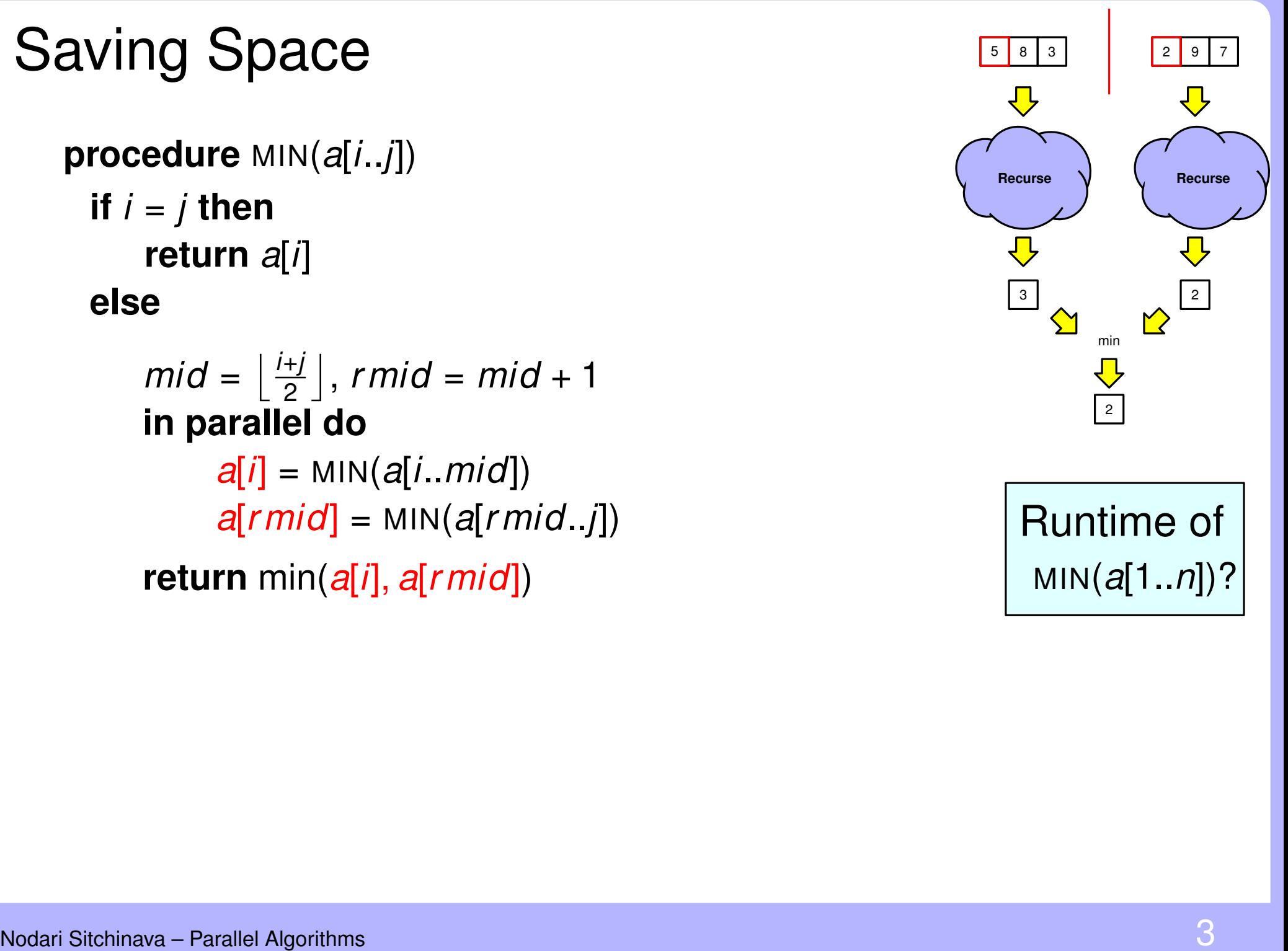

 $mid = \frac{i+j}{2}$ 2  $\vert$ , *rmid* = *mid* + 1 **in parallel do**  $a[i] = MIN(a[i..mid])$ *a*[*rmid*] = MIN(*a*[*rmid*..*j*]) **return** min(*a*[*i*], *a*[*rmid*])

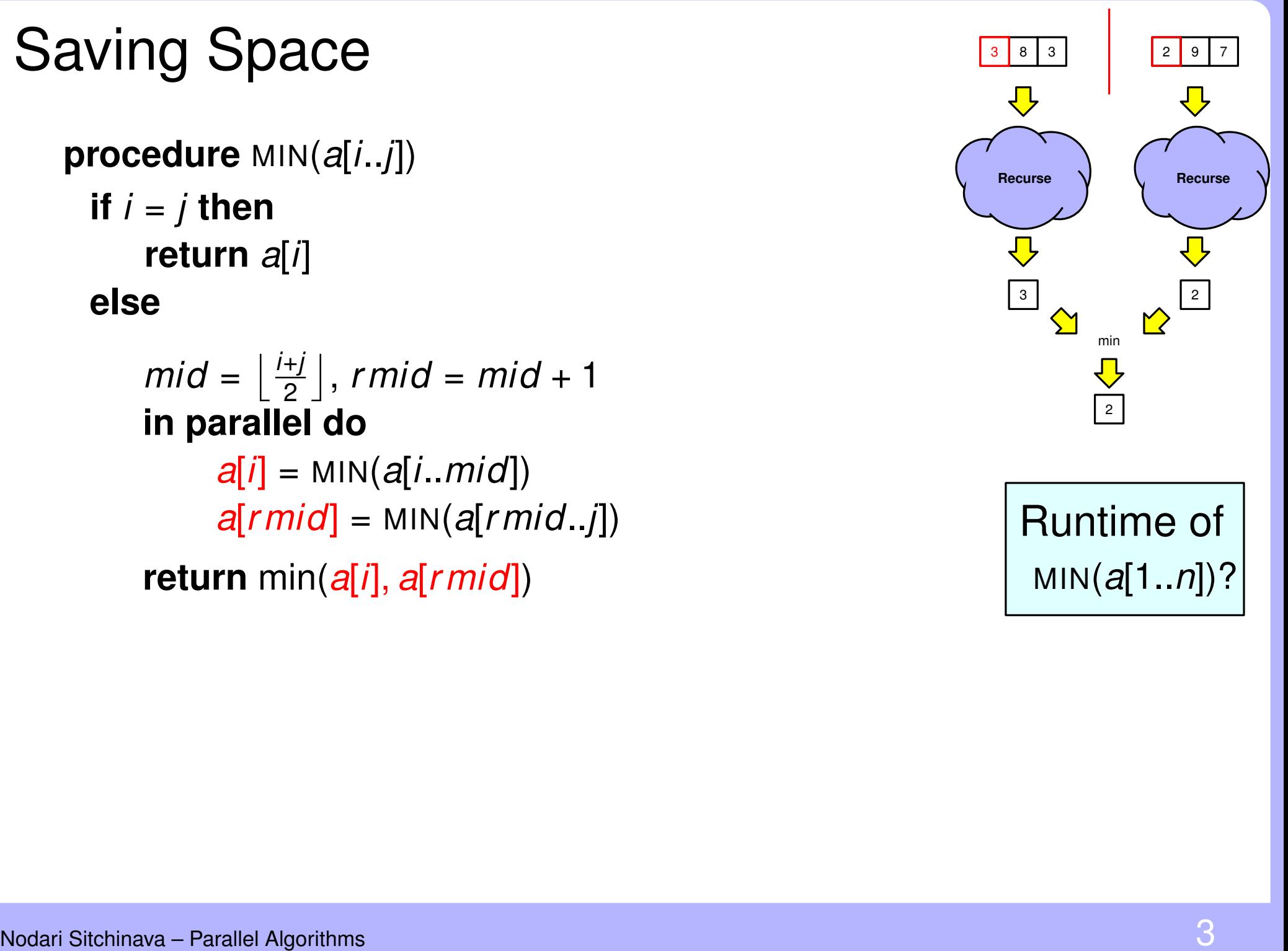

Saving Space<br>
procedure  $MIN(a[i..j])$ <br>
if  $i = j$  then<br>
return  $a[i]$ <br>
else<br>  $mid = \frac{[+j]}{2}$ , rmid = mid + 1<br>
in parallel do<br>  $a[i] = MIN(a[i..mid])$ <br>  $a[rmi\sigma] = MIN(a[rmi\sigma..j])$ <br>
Fluntime of<br>
return min( $a[i], a[rmi\sigma])$ <br>
Can we compute mid and rmid on th **procedure**  $MIN(a[i..j])$ **if**  $i = j$  **then return** *a*[*i*] **else**  $mid = \frac{i+j}{2}$ 2  $\vert$ , *rmid* = *mid* + 1 **in parallel do**  $a[i] = MIN(a[i..mid])$ *a*[*rmid*] = MIN(*a*[*rmid*..*j*])

**return** min(*a*[*i*], *a*[*rmid*])

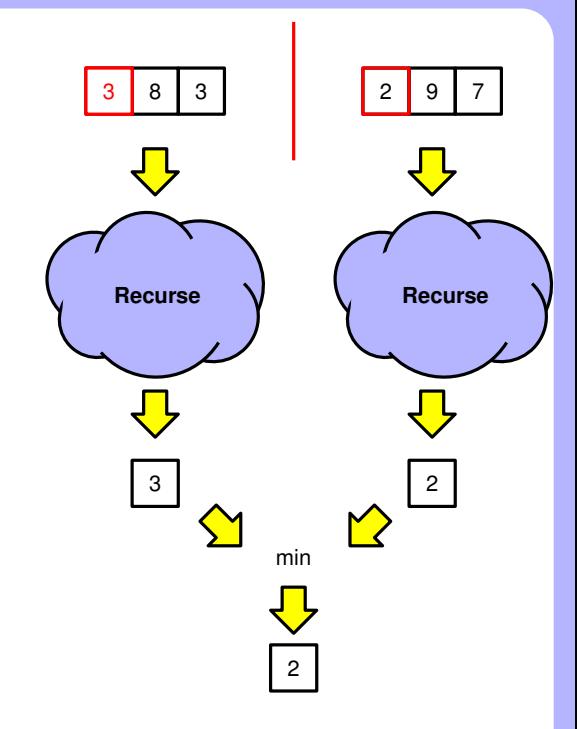

Runtime of MIN(*a*[1..*n*])?

Can we compute *mid* and *rmid* on the fly?

# Nodari Sitchinava – Parallel Algorithms Computing *mid*<br>
المستشرق المستشرق المستشرق المستشرق المستشرق المستشرق المستشرق المستشرق المستشرق المستشرق المستشرق المستشرق ال<br>
المستشرق المستشرق المستشرق المستشرق المستشرق المستشر

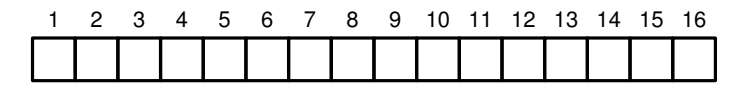

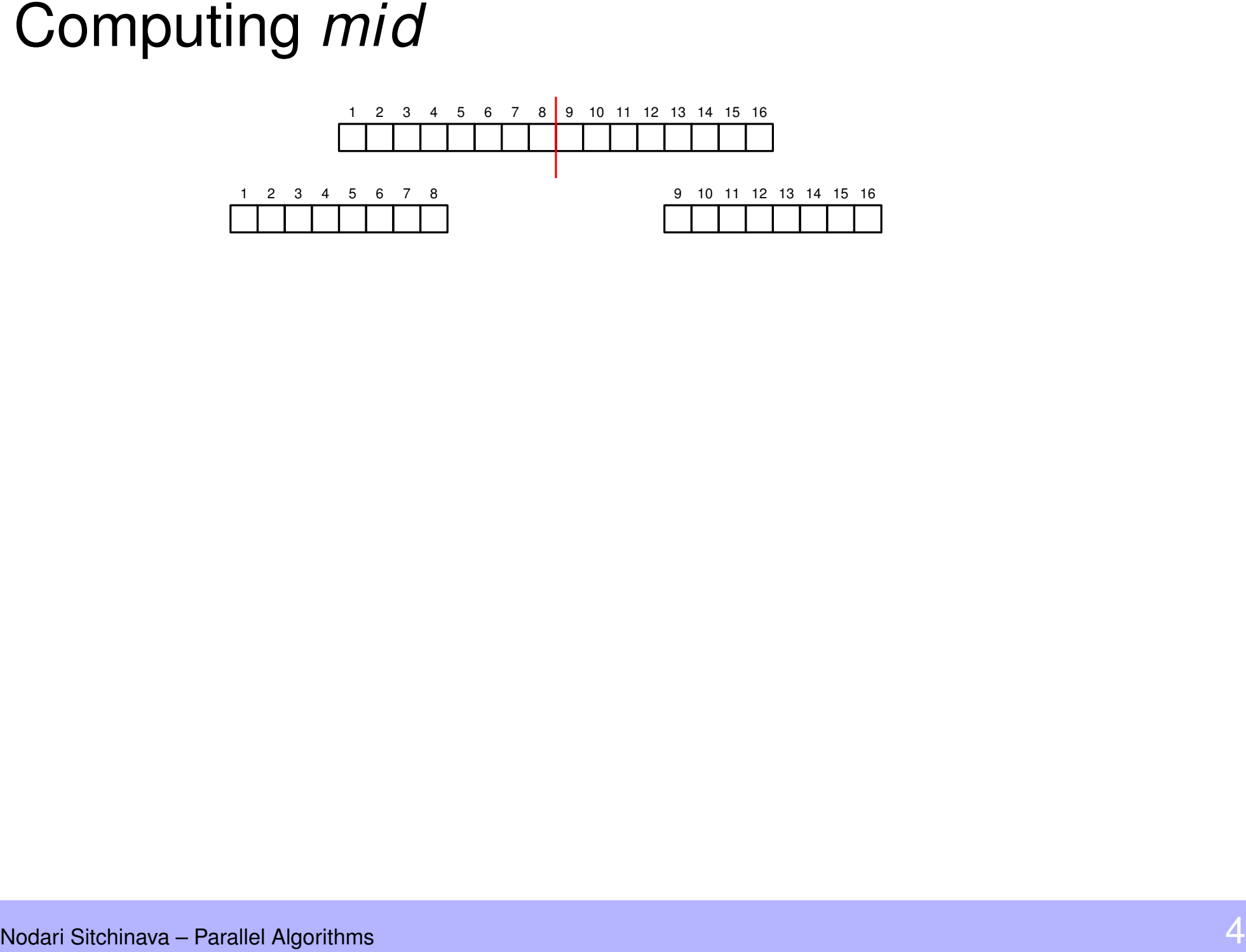

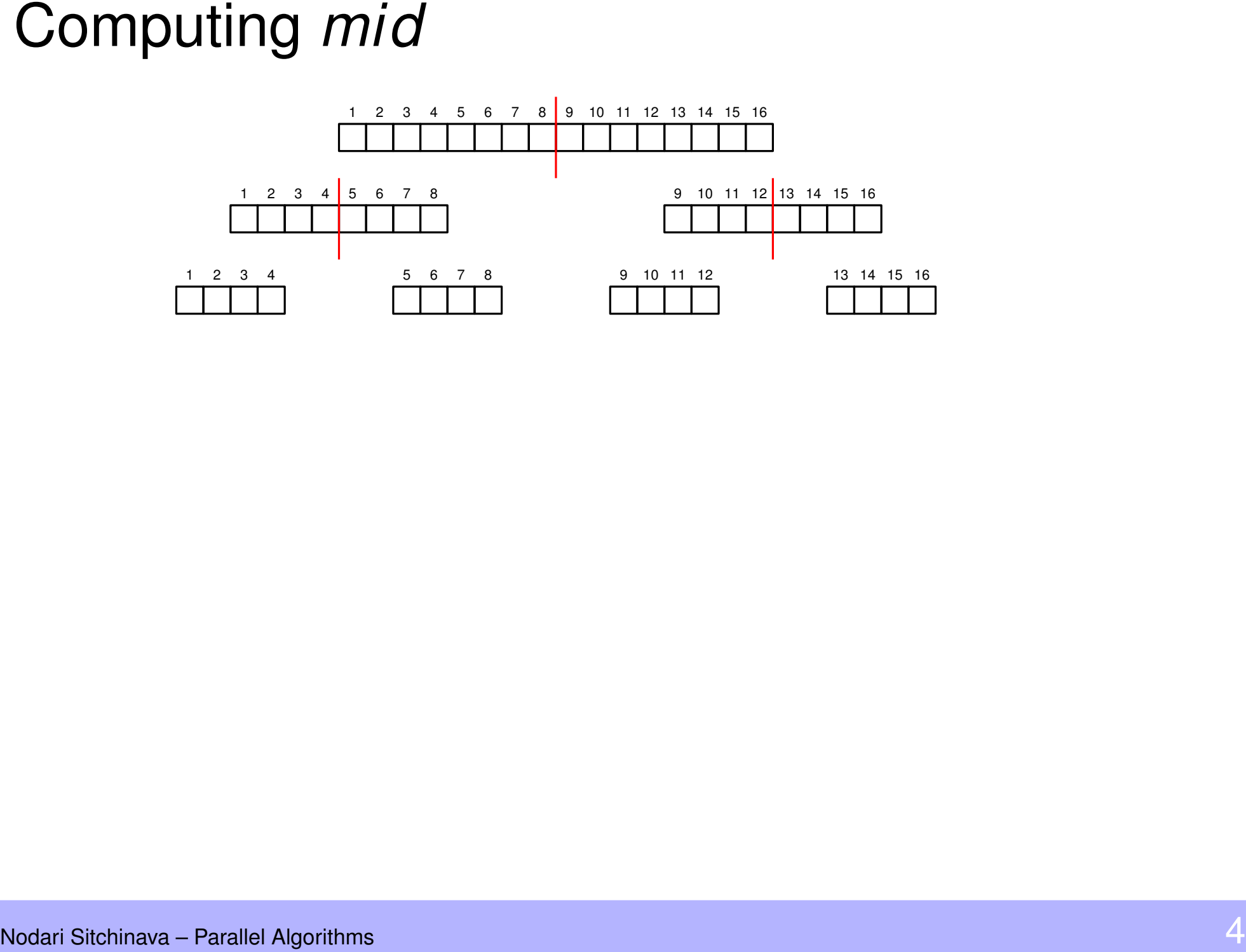

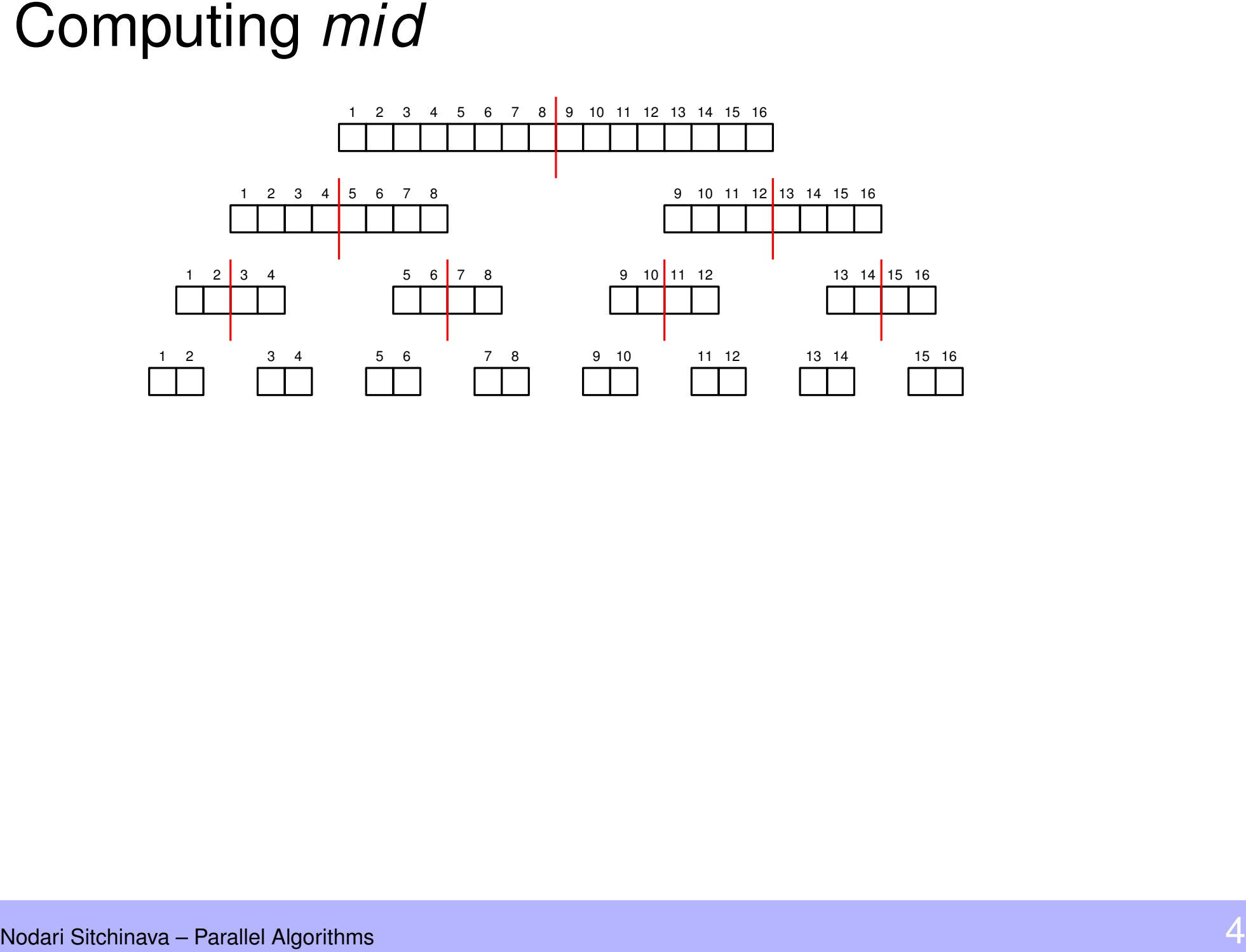

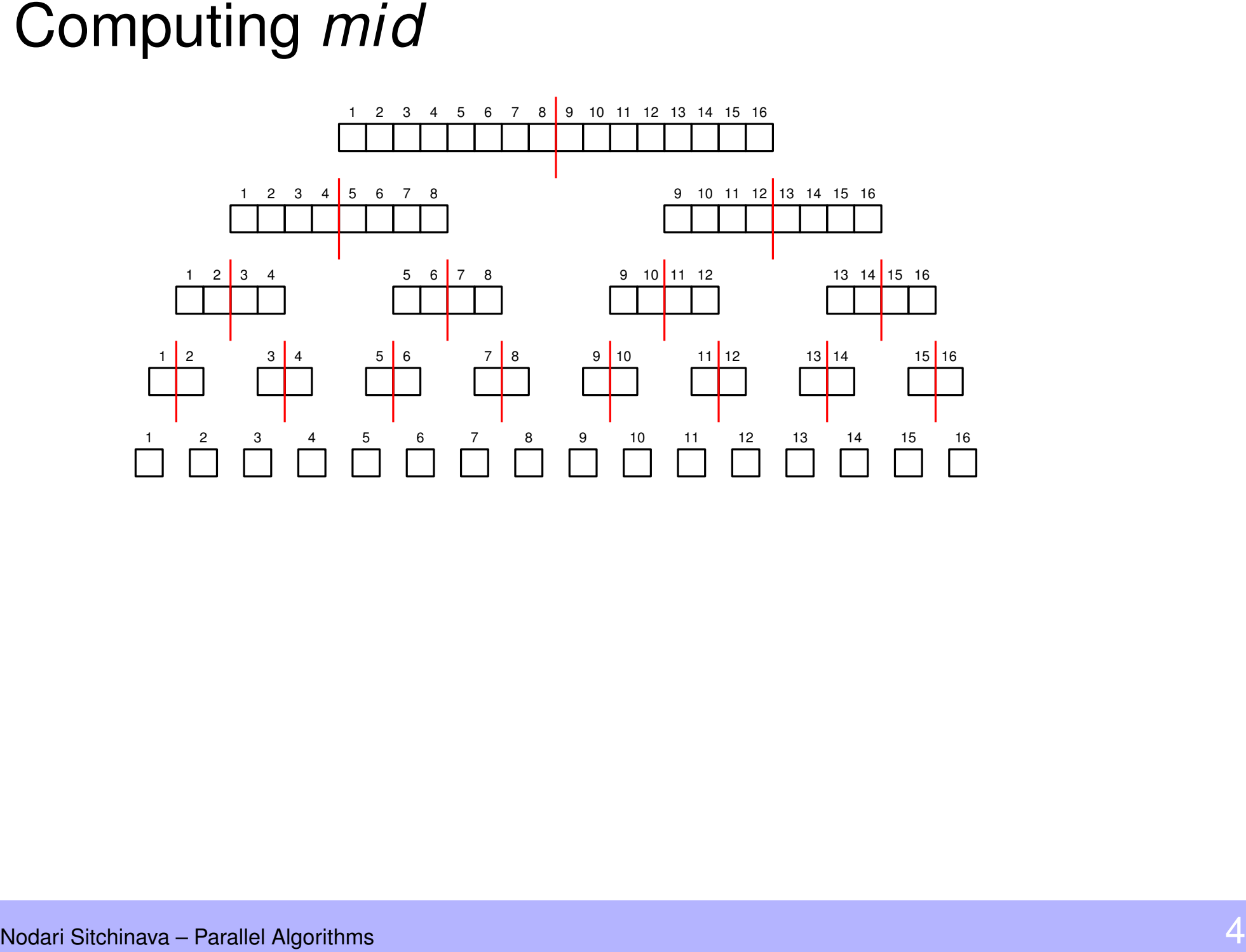

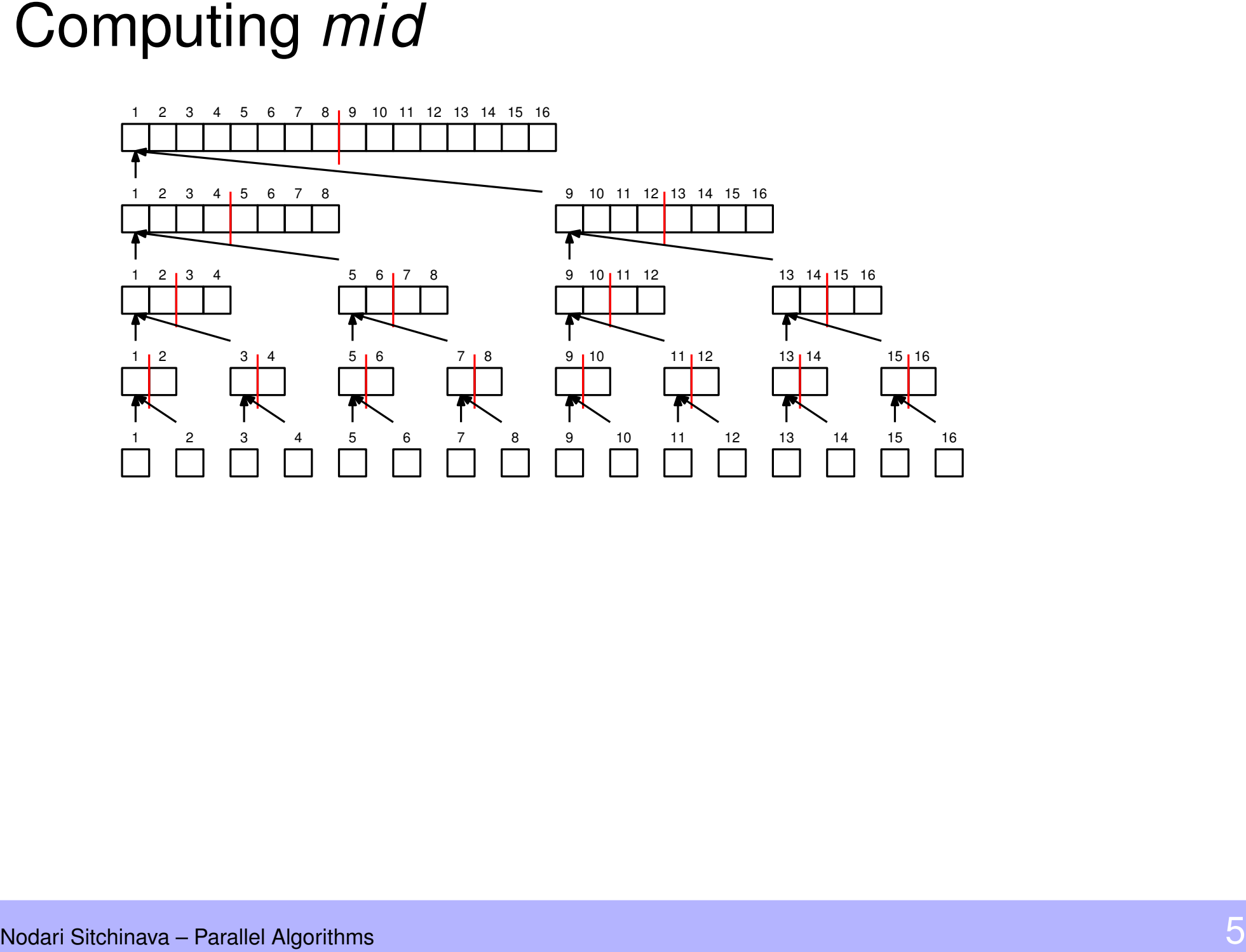

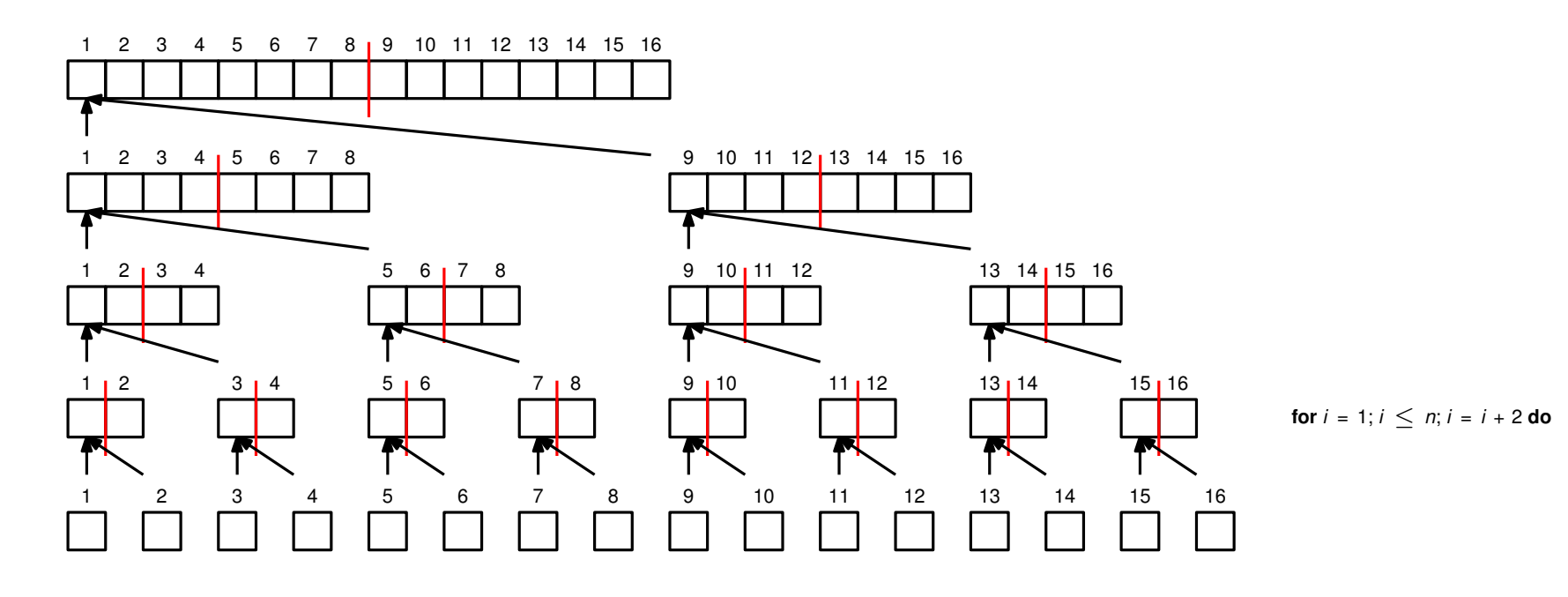

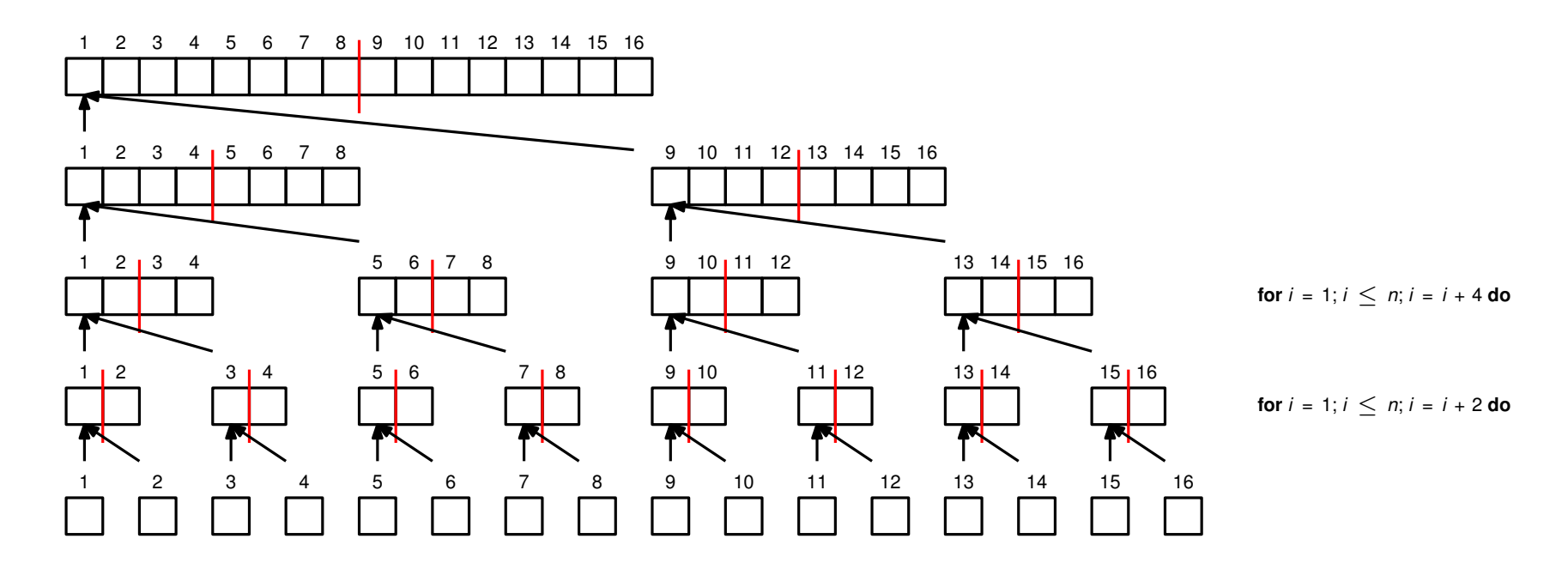

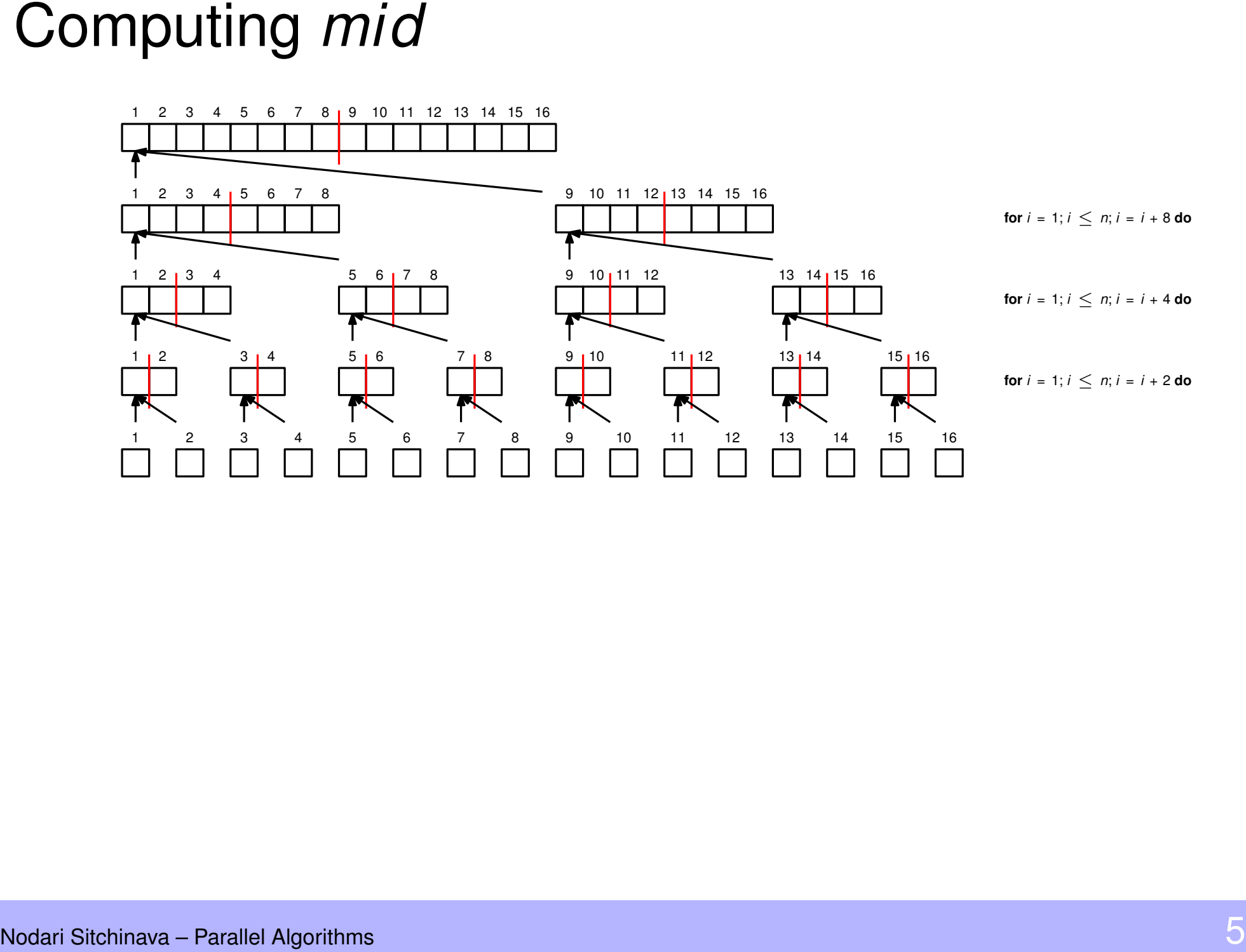

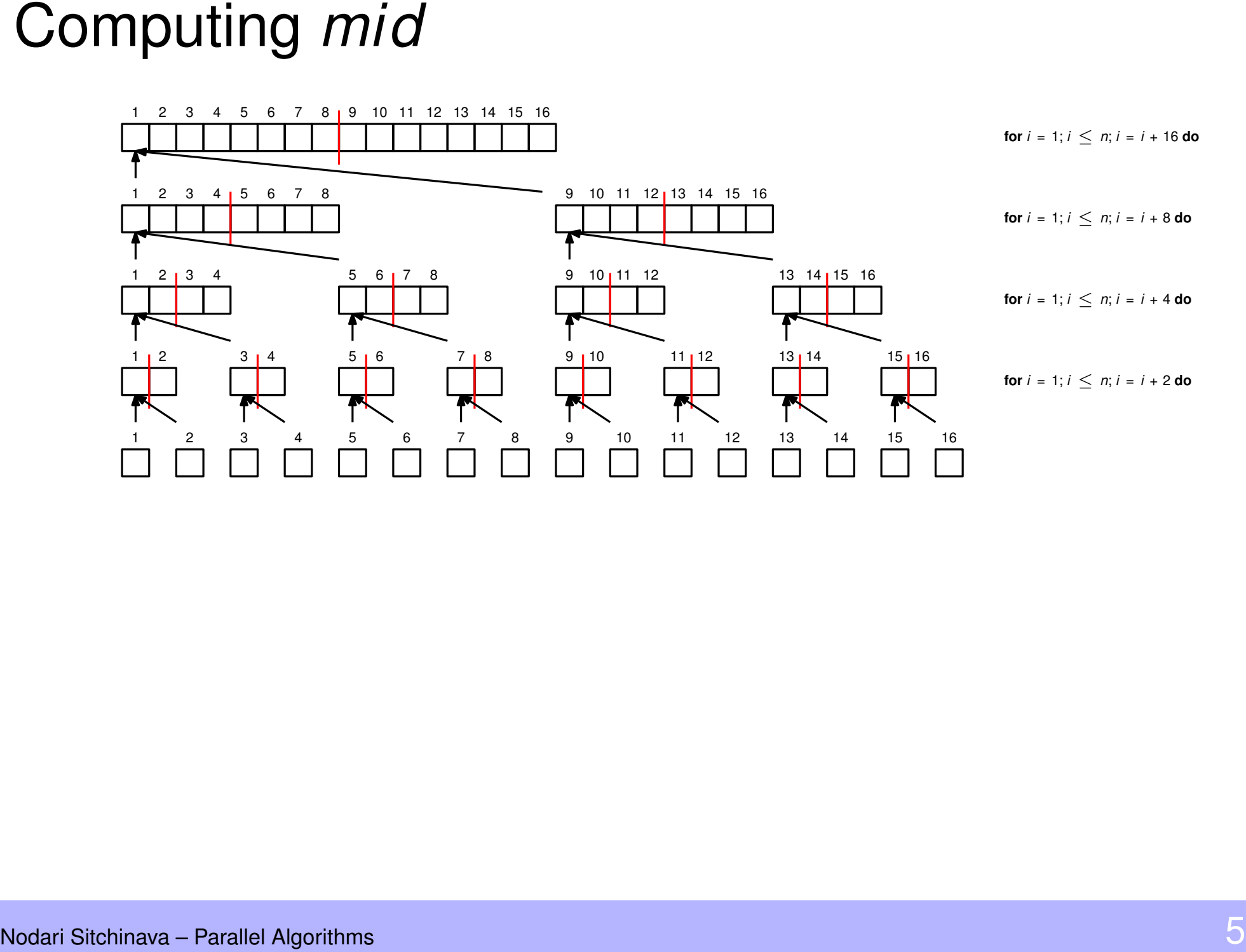

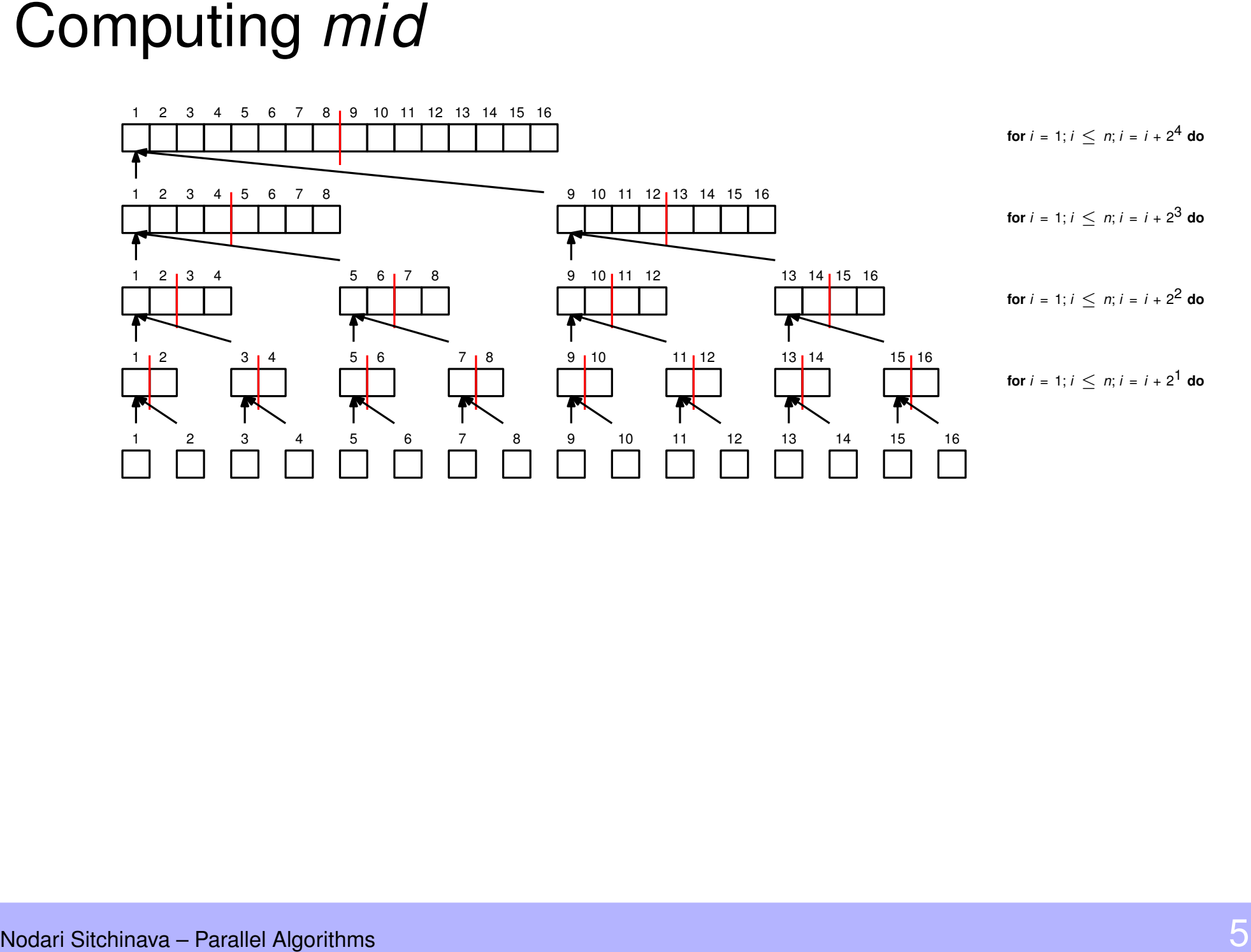

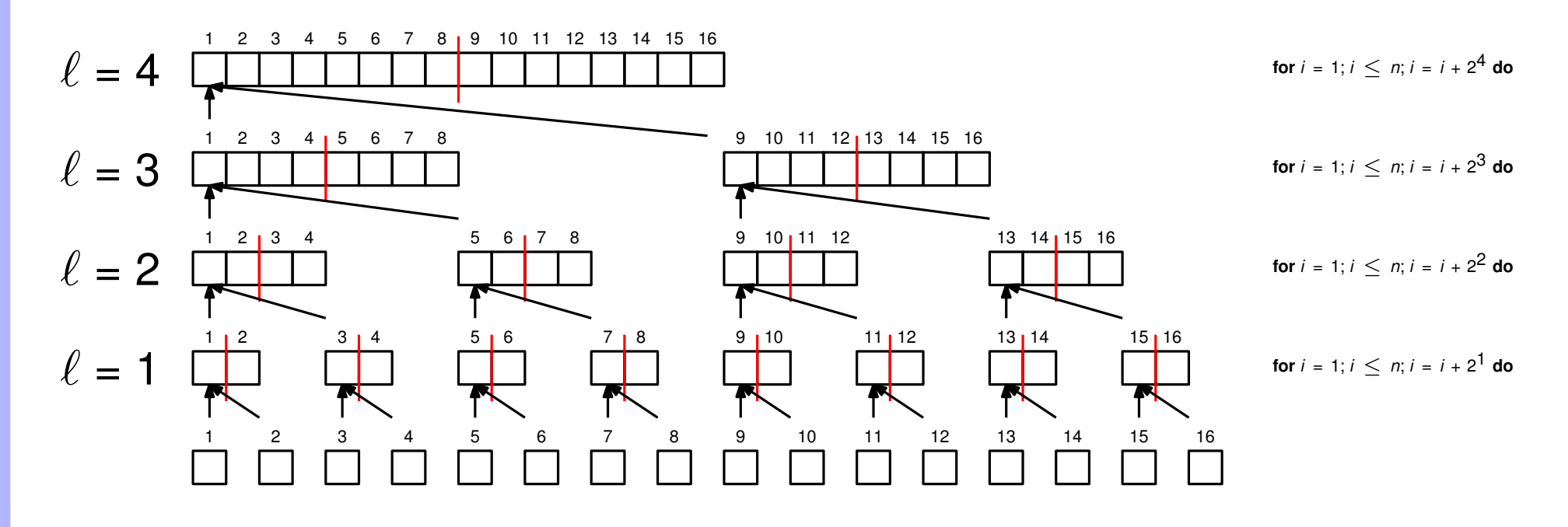

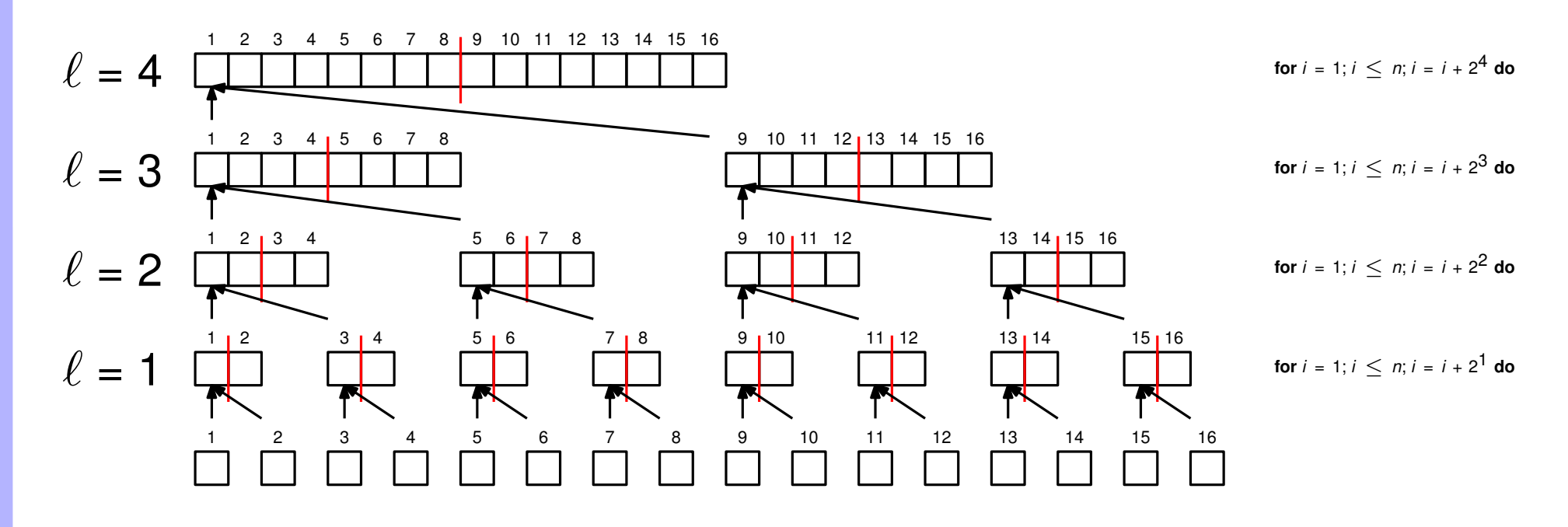

$$
for i = 1; i \leq n; i = i + 2^{\ell} do
$$

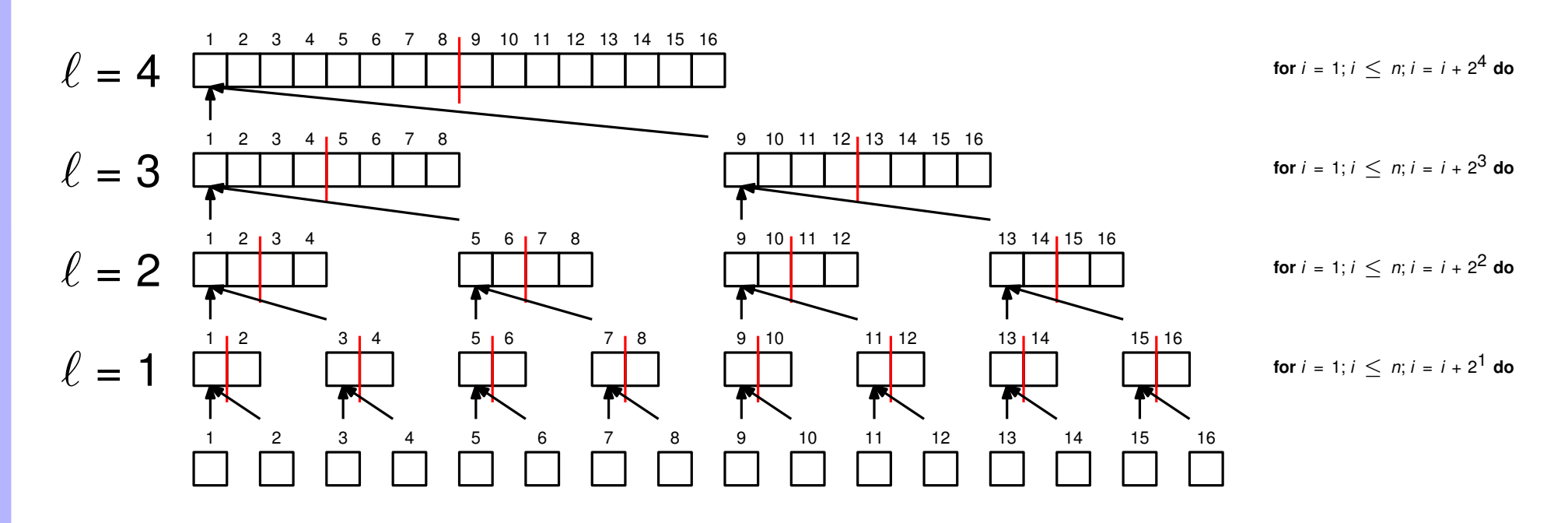

for  $\ell = 1$  to log n do for  $i = 1; i \le n; i = i + 2^{\ell}$  do

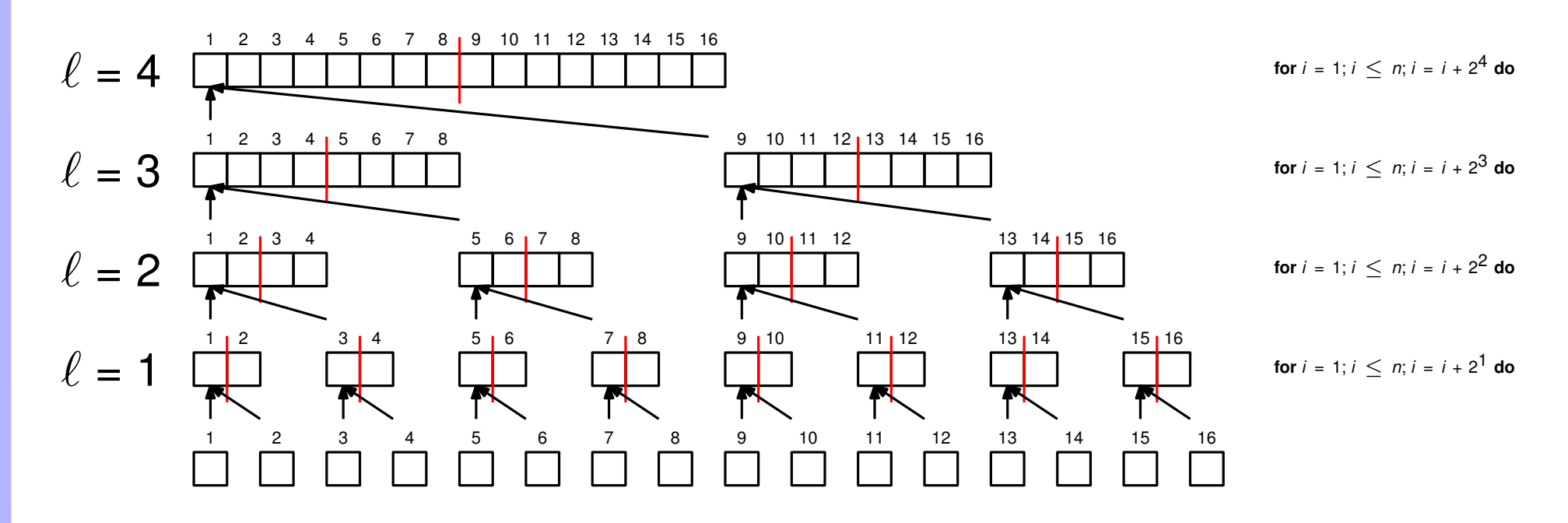

$$
\begin{aligned}\n\text{for } \ell &= 1 \text{ to } \log n \text{ do} \\
\text{for } i &= 1; i \leq n; i = i + 2^{\ell} \text{ do} \\
\text{if } i + 2^{\ell - 1} &\leq n \text{ then} \\
a[i] &= \min(a[i], a[i + 2^{\ell - 1}])\n\end{aligned}
$$

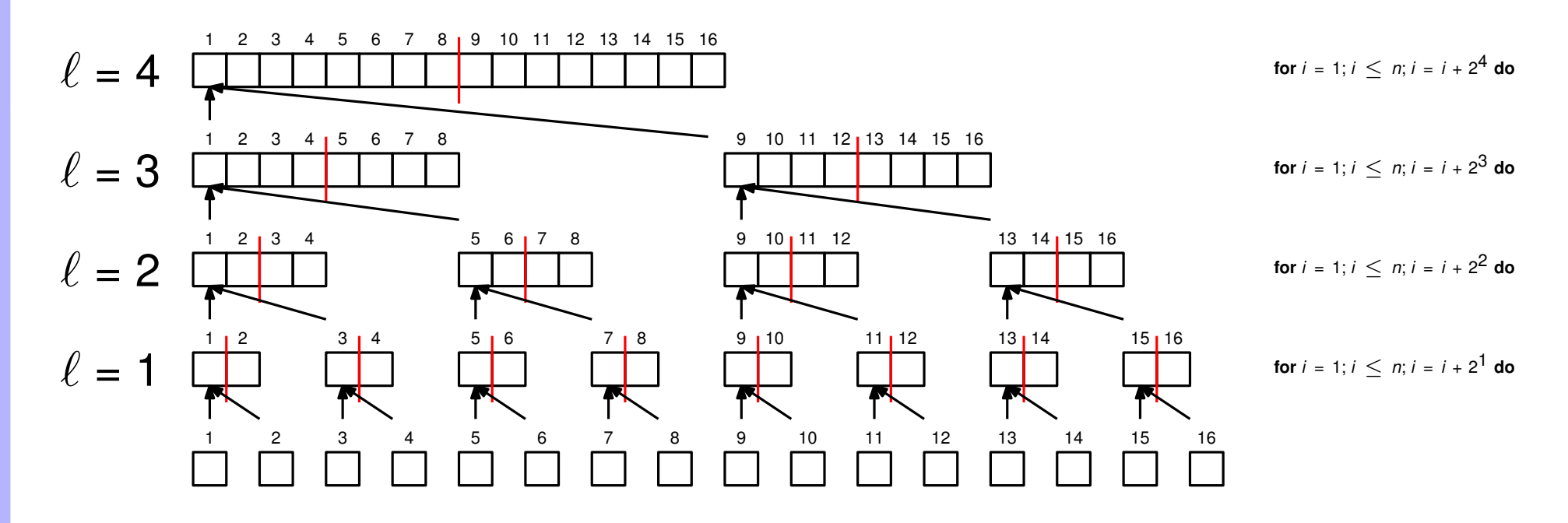

**procedure** 
$$
MIN(a[1..n])
$$

\n**for**  $\ell = 1$  to  $\log n$  **do**

\n**for**  $i = 1; i \leq n; i = i + 2^{\ell}$  **do**

\n**if**  $i + 2^{\ell-1} \leq n$  **then**

\n $a[i] = \min(a[i], a[i + 2^{\ell-1}])$ 

\n**return**  $a[1]$ 

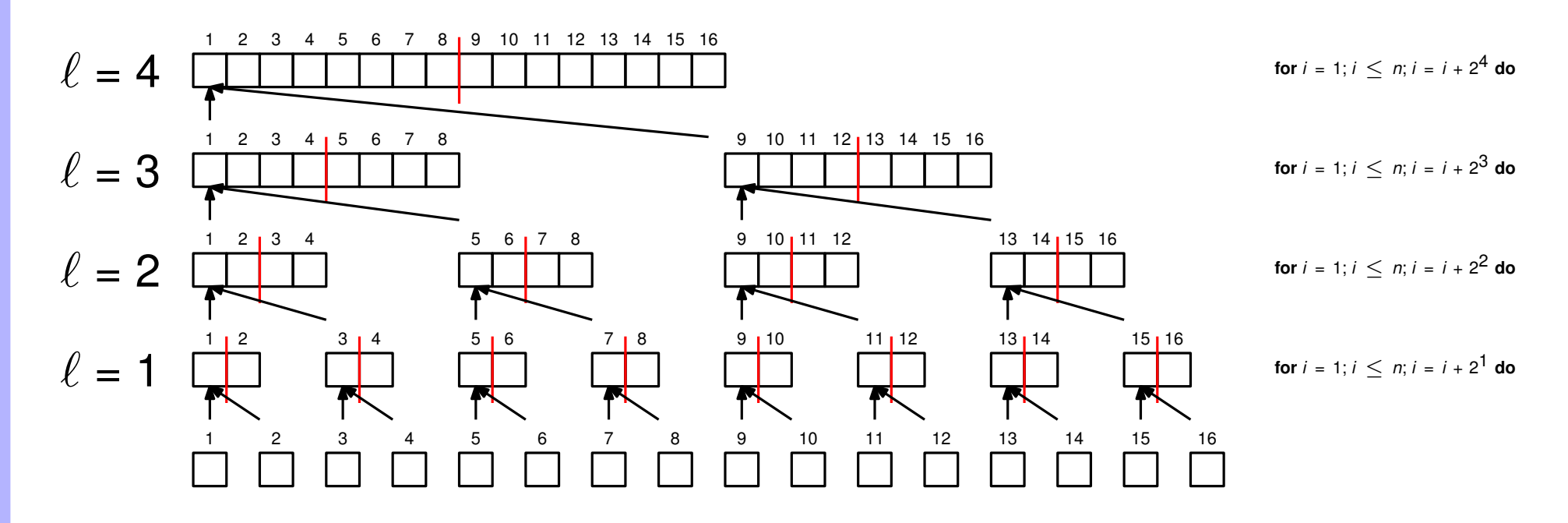

**procedure** MIN(
$$
a[1..n]
$$
)

\n**for**  $\ell = 1$  to log *n* **do**

\n**for**  $i = 1$ ;  $i \leq n$ ;  $i = i + 2^{\ell}$  in parallel **do**

\n**if**  $i + 2^{\ell-1} \leq n$  **then**

\n $a[i] = \min(a[i], a[i + 2^{\ell-1}])$ 

\n**return**  $a[1]$ 

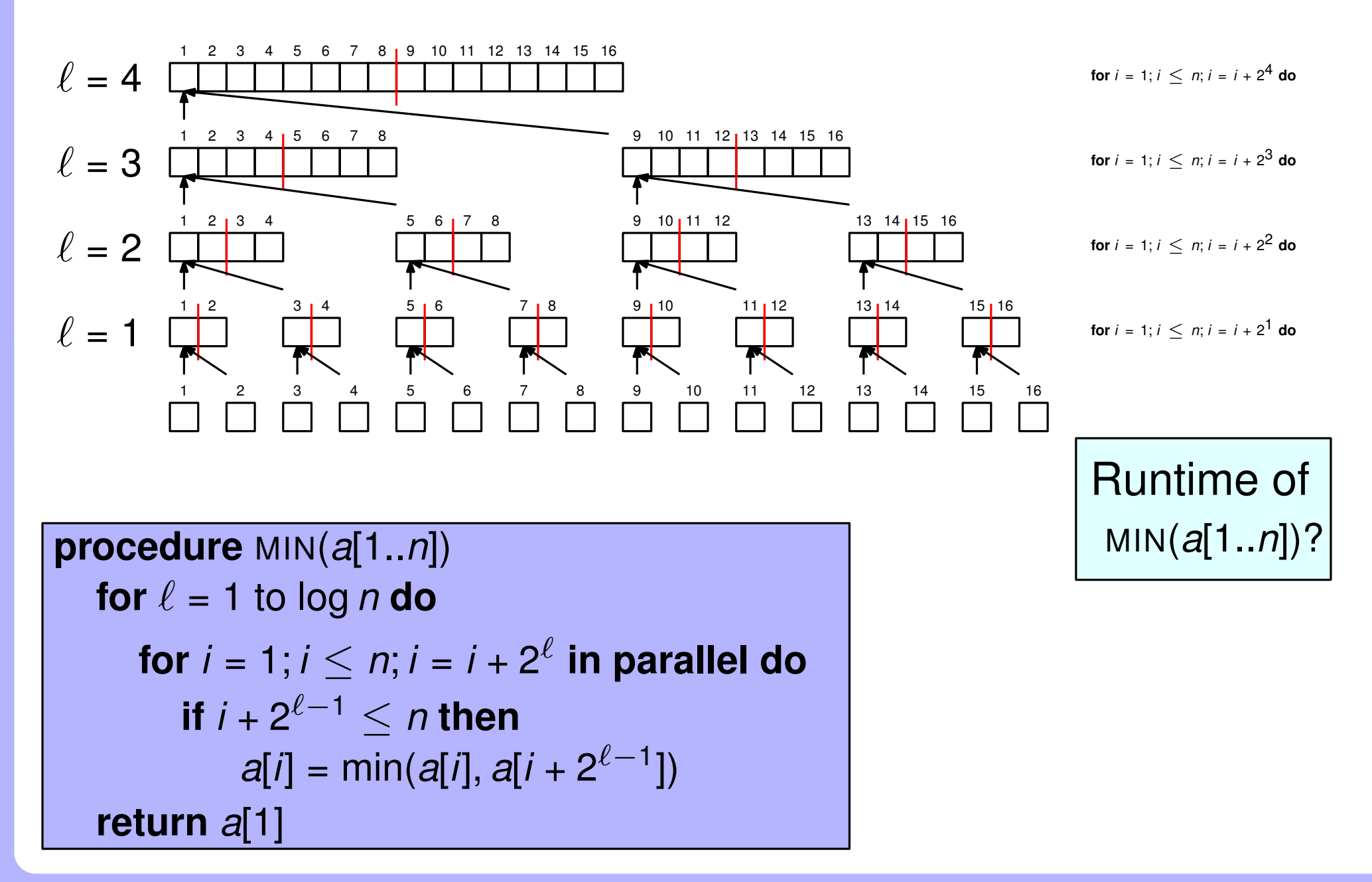

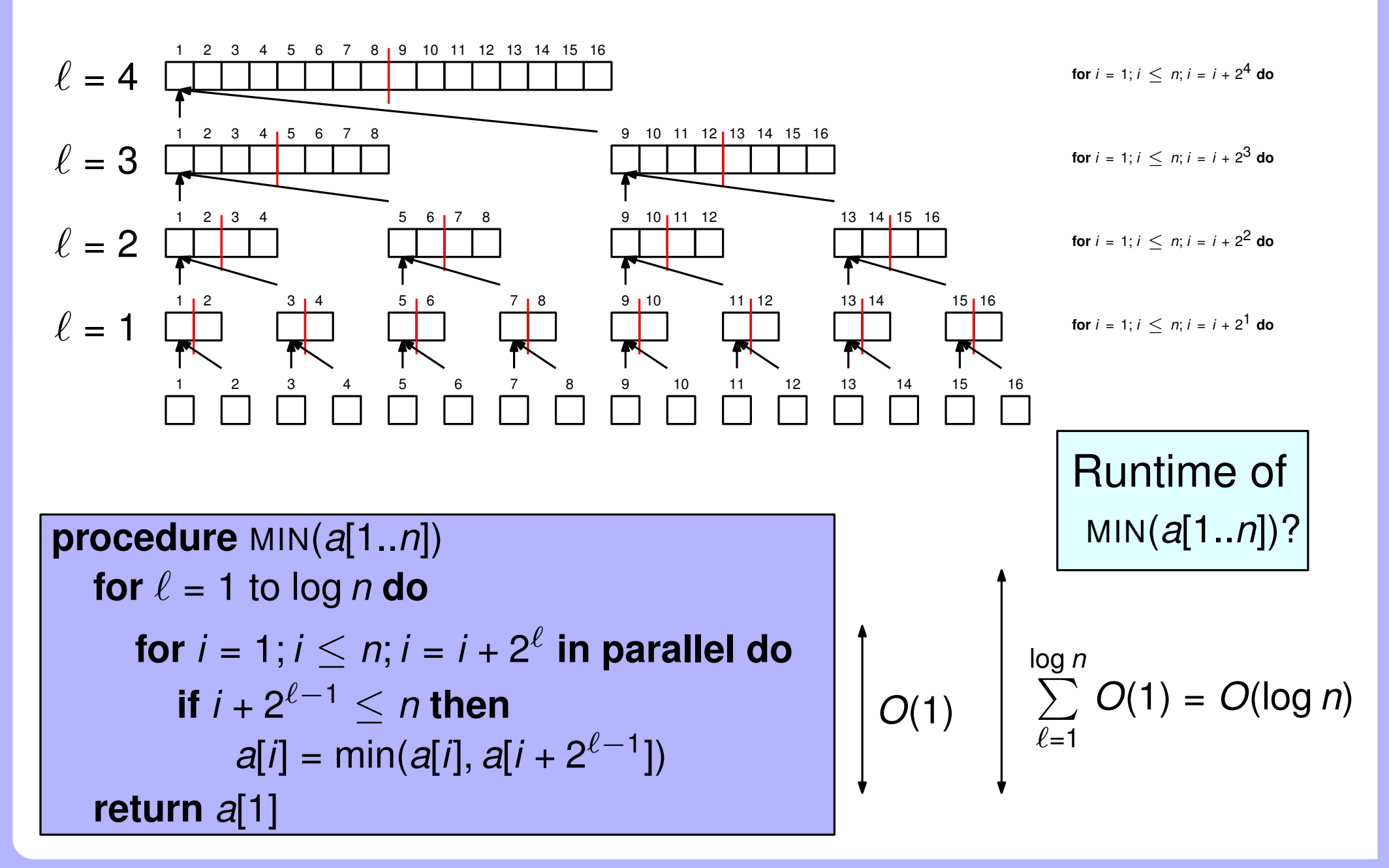

Recursion vs. parallel for loop<br>
procedure  $Min(a[i..j])$ <br>
if  $i = j$  then<br>
return  $a[i]$ <br>
else<br>  $mid = \frac{i+j}{2}$ , rmid = mid + 1<br>
in parallel do<br>  $a[i] = MIN(a[i..mid])$ <br>  $a[rmid] = MIN(a[rmid..j])$ <br>
return  $min(a[i], a[rmid])$ <br>
for  $\ell = 1$  to log n do<br>
for  $i = 1; j \le n$ **if**  $i = j$  **then return** *a*[*i*] **else**  $mid = \frac{i+j}{2}$ 2  $\vert$ , *rmid* = *mid* + 1 **in parallel do** *a*[*i*] = MIN(*a*[*i*..*mid*]) *a*[*rmid*] = MIN(*a*[*rmid*..*j*]) **return** min(*a*[*i*], *a*[*rmid*]) **for**  $\ell = 1$  to log *n* **do in parallel do procedure** MIN(*a*[1..*n*]) min **Recurse Recurse**

$$
\begin{aligned}\n\text{for } i = 1; i \leq n; i = i + 2^{\ell} \text{ in parallel} \\
\text{if } i + 2^{\ell - 1} \leq n \text{ then} \\
a[i] &= \min(a[i], a[i + 2^{\ell - 1}]) \\
\text{return } a[1]\n\end{aligned}
$$

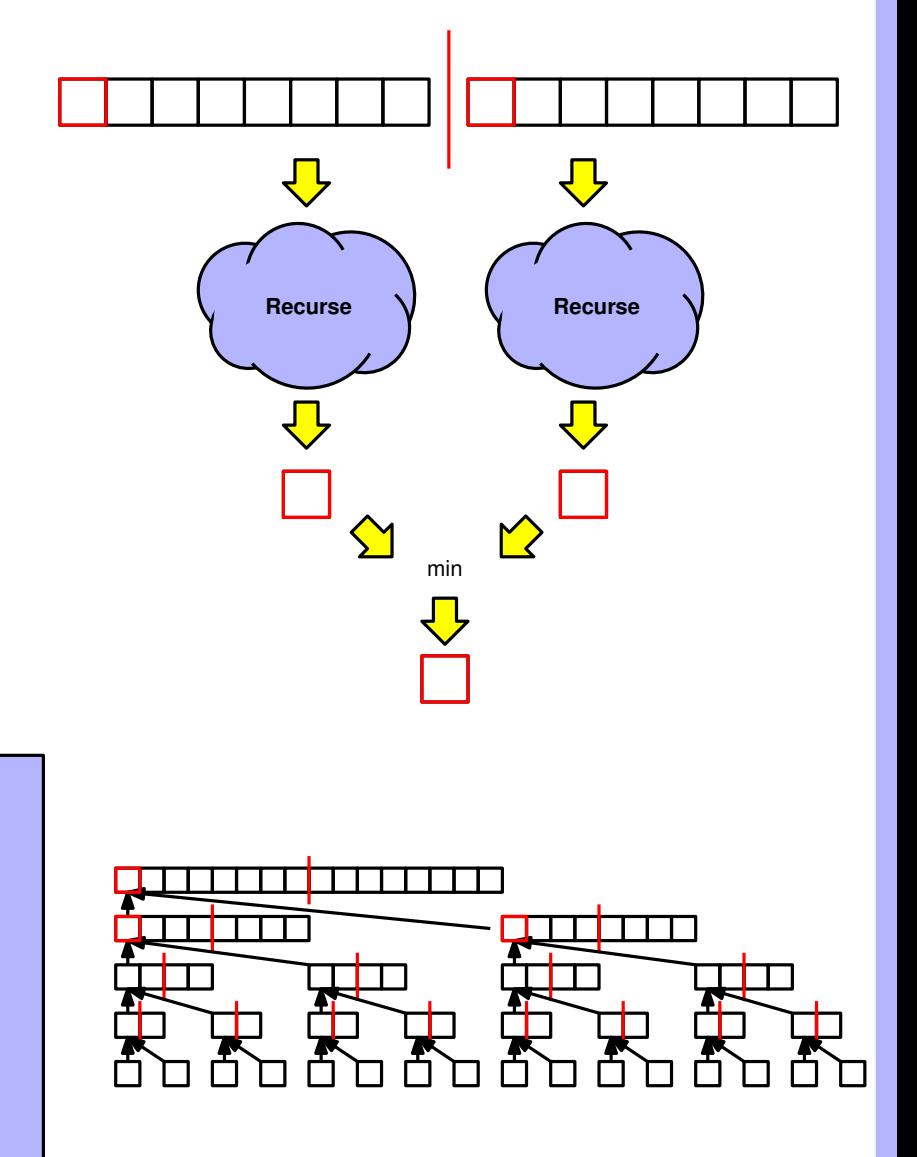

# Advantages of recursion vs. parallel for loop

• Every recursive program can be converted into an iterative one (and vice versa)

# Advantages of recursion vs. parallel for loop

- Every recursive program can be converted into an iterative one (and vice versa)
- Recursion is slightly slower  $O(1)$  factor

- Advantages of recursion vs. parallel **for** loop<br>
 Every recursive program can be converted into an iterative one (and<br>
vice versa)<br>
 Recursion is slightly slower *O*(1) factor<br>
 Recursion is often easier to design and ■ Every recursive program can be converted into an iterative one (and vice versa)
	- Recursion is slightly slower  $O(1)$  factor
	- Recursion is often easier to design and understand

- Advantages of recursion vs. parallel for loop<br>
 Every recursive program can be converted into an iterative one (and<br>
vice versa)<br>
 Recursion is slightly slower O(1) factor<br>
 Recursion is often easier to design and und ■ Every recursive program can be converted into an iterative one (and vice versa)
	- Recursion is slightly slower  $O(1)$  factor
	- **Recursion is often easier to design and understand**
	- **Analysis of recursive algorithm requires solving recurrences**

- Every recursive program can be converted into an iterative one (and vice versa)
- Recursion is slightly slower  $O(1)$  factor
- **Recursion is often easier to design and understand**
- 
- Advantages of recursion vs. parallel for loop<br>
 Every recursive program can be converted into an iterative one (and<br>
vice versa)<br>
 Recursion is slightly slower  $O(1)$  factor<br>
 Recursion is often easier to design and A programming language might support one more efficiently than Analysis of recursive algorithm requires solving recurrences<br>A programming language might support one more efficiently<br>another

- Every recursive program can be converted into an iterative one (and vice versa)
- Recursion is slightly slower  $O(1)$  factor
- **Recursion is often easier to design and understand**
- 
- Advantages of recursion vs. parallel for loop<br>
 Every recursive program can be converted into an iterative one (and<br>
vice versa)<br>
 Recursion is slightly slower  $O(1)$  factor<br>
 Recursion is often easier to design and ■ A programming language might support one more efficiently than another Analysis of recursive algorithm requires solving recurrences<br>
A programming language might support one more efficiently<br>
another<br>
Spawning *n* threads might be slow (for large *n*)<br>
• Hidden cost of the parallel **for** loop
	- Spawning *n* threads might be slow (for large *n*)
		- Hidden cost of the parallel **for** loop
		-

# Fewer than *n* processors?

Nodari Sitchinava - Parallel Algorithms
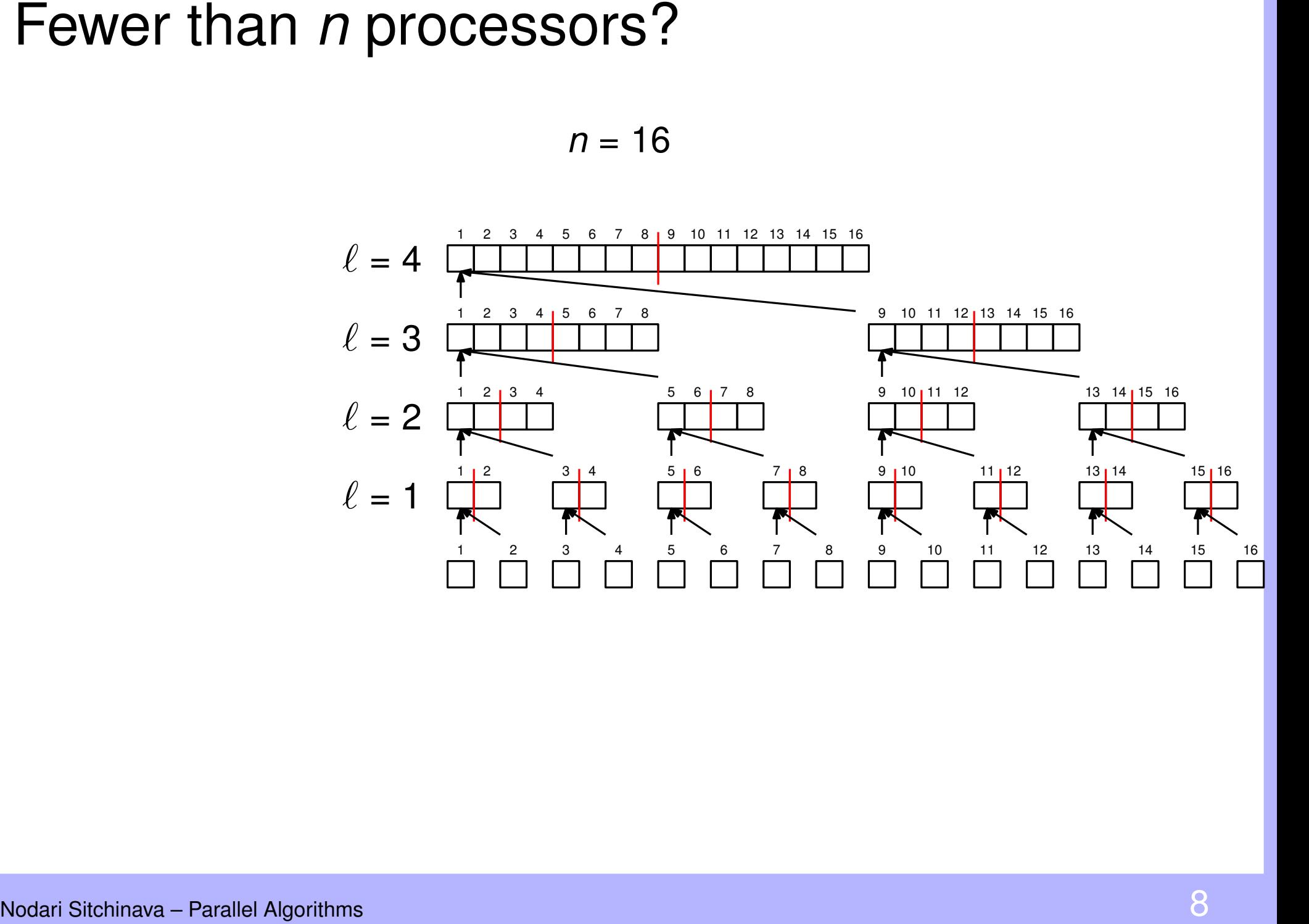

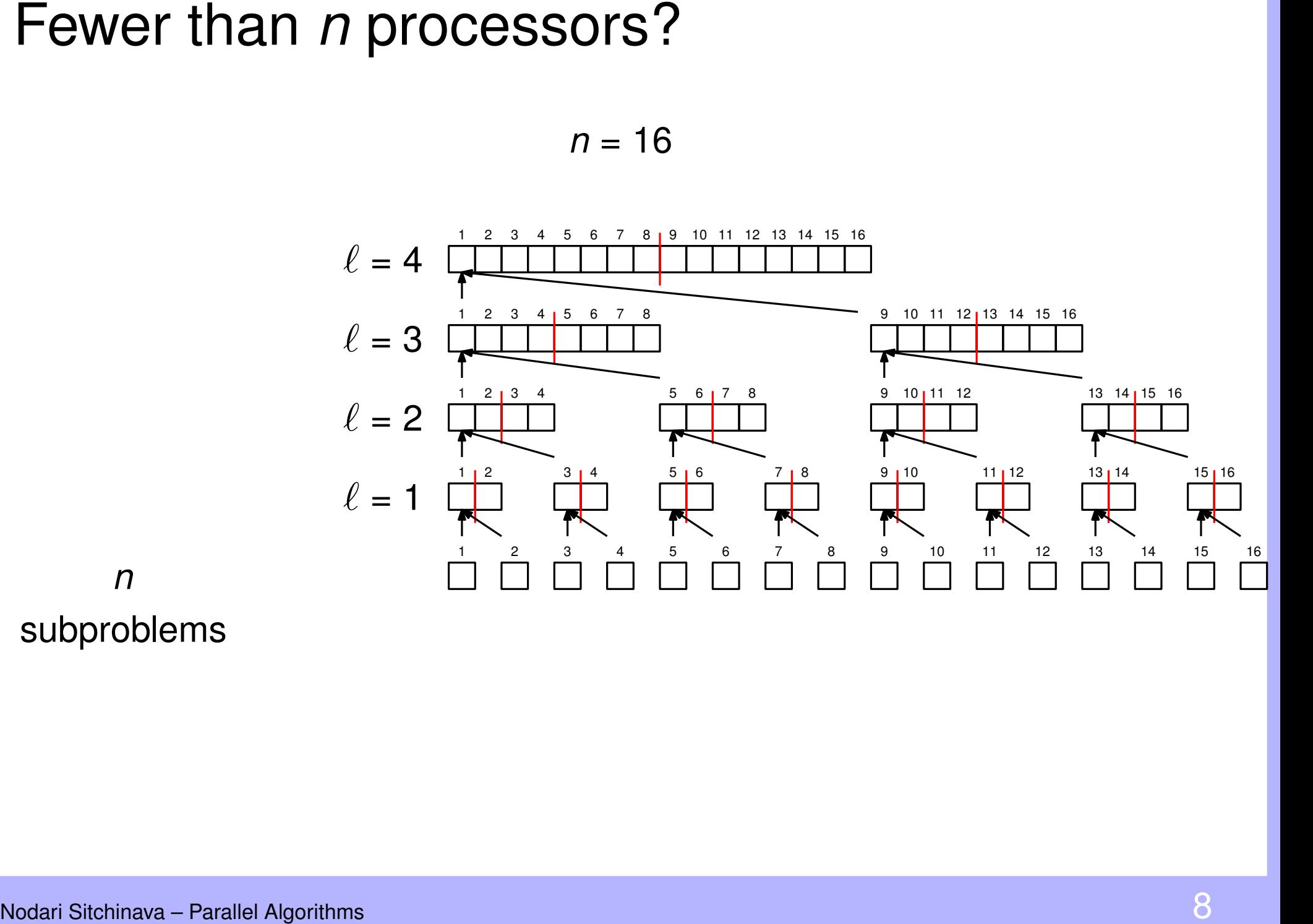

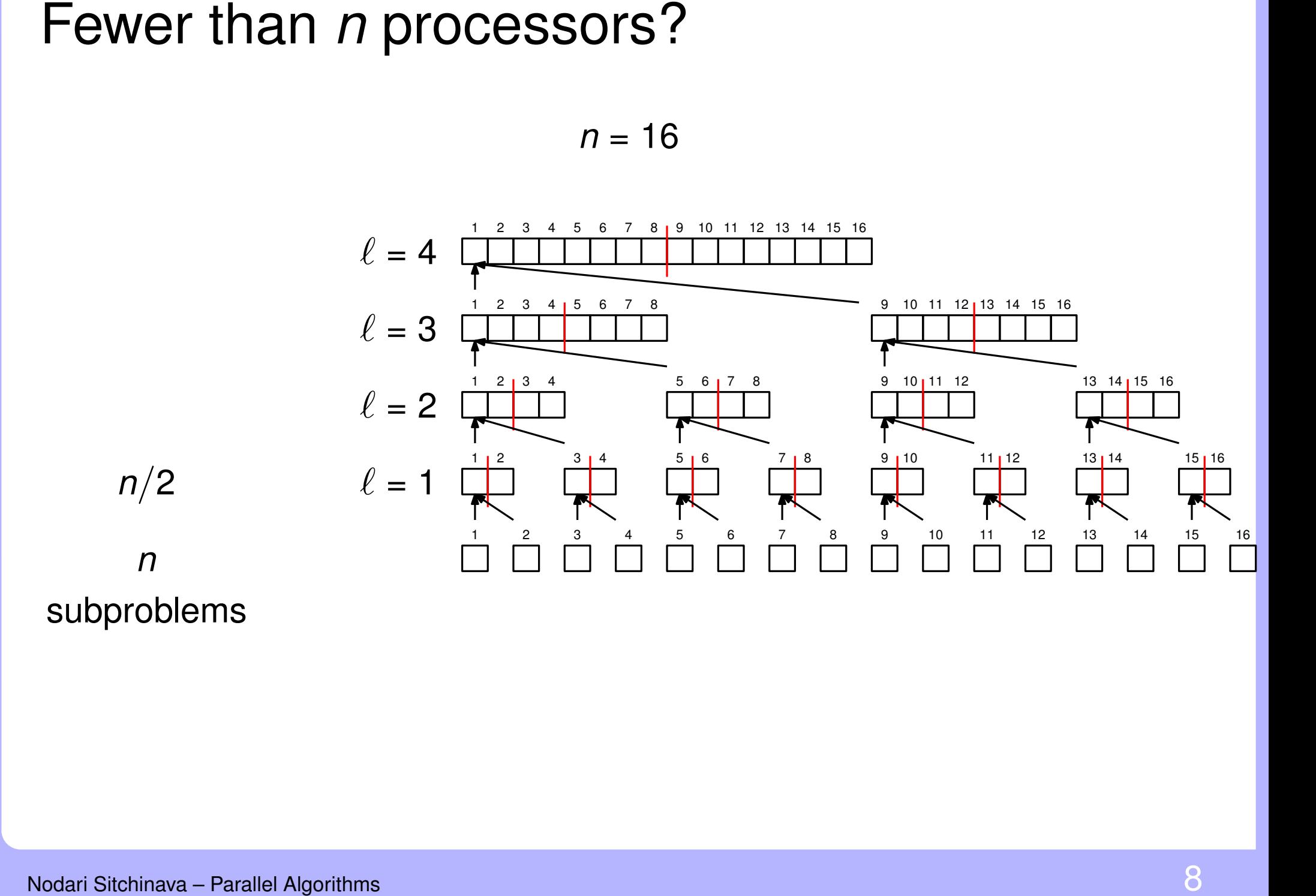

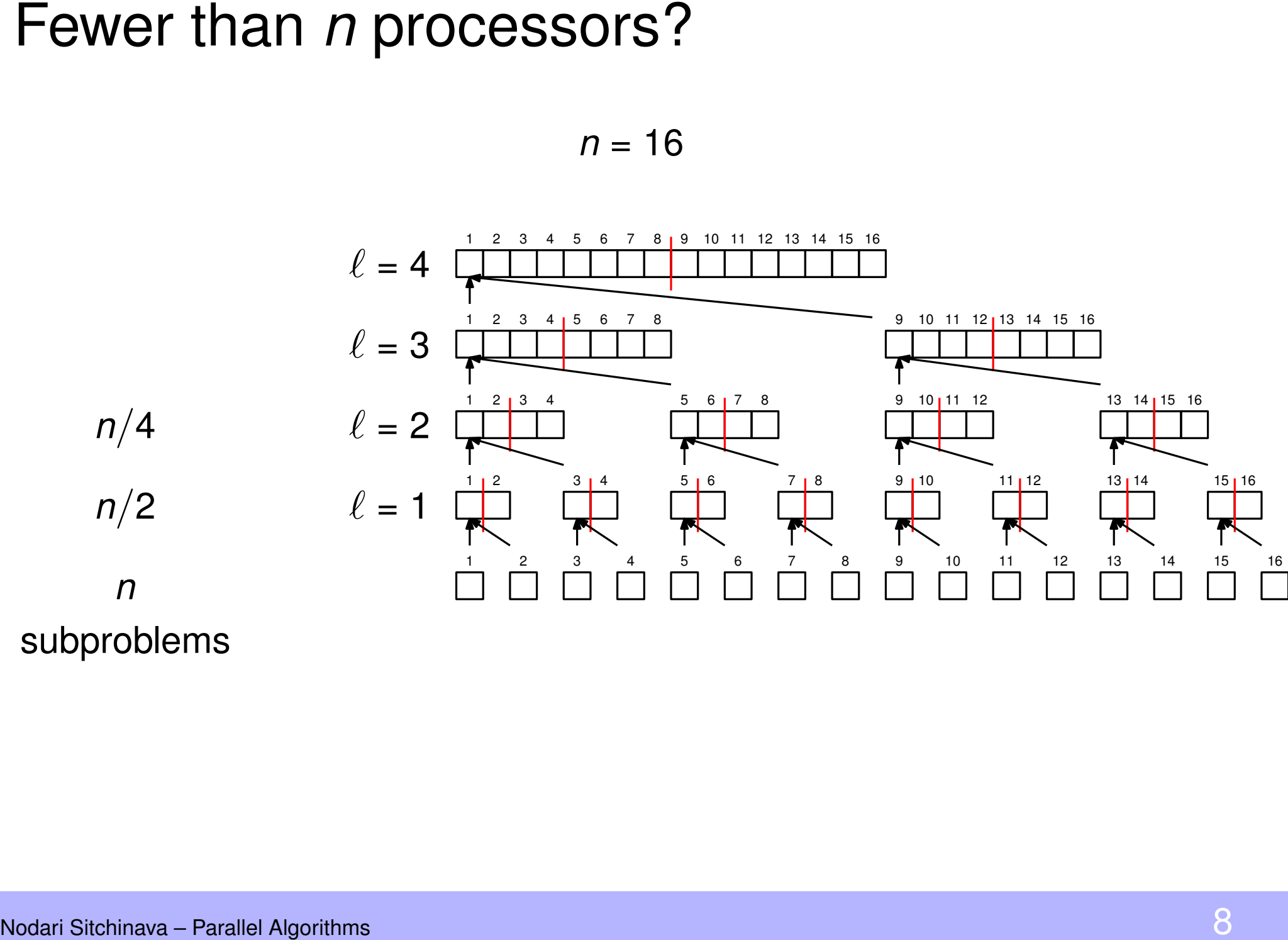

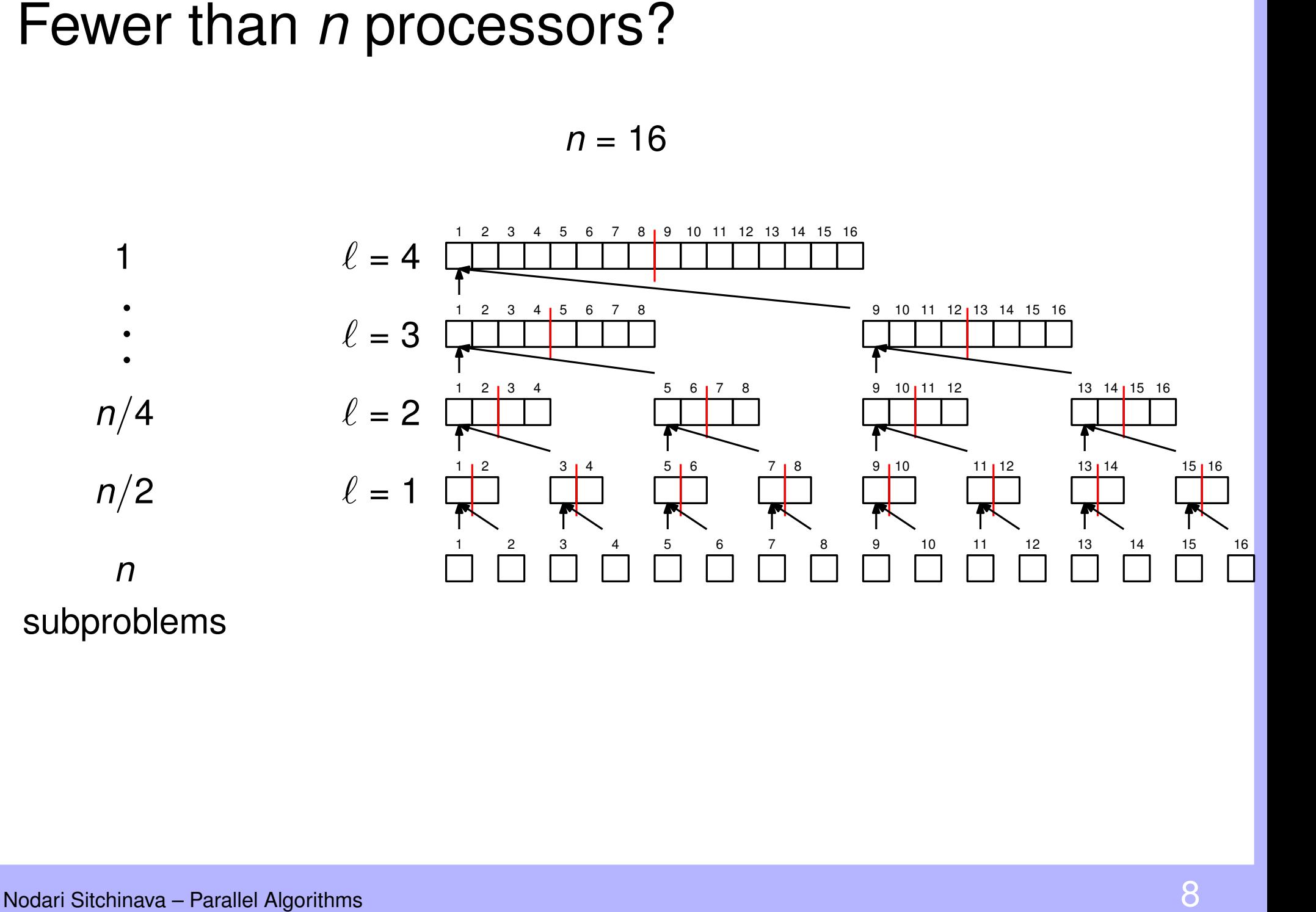

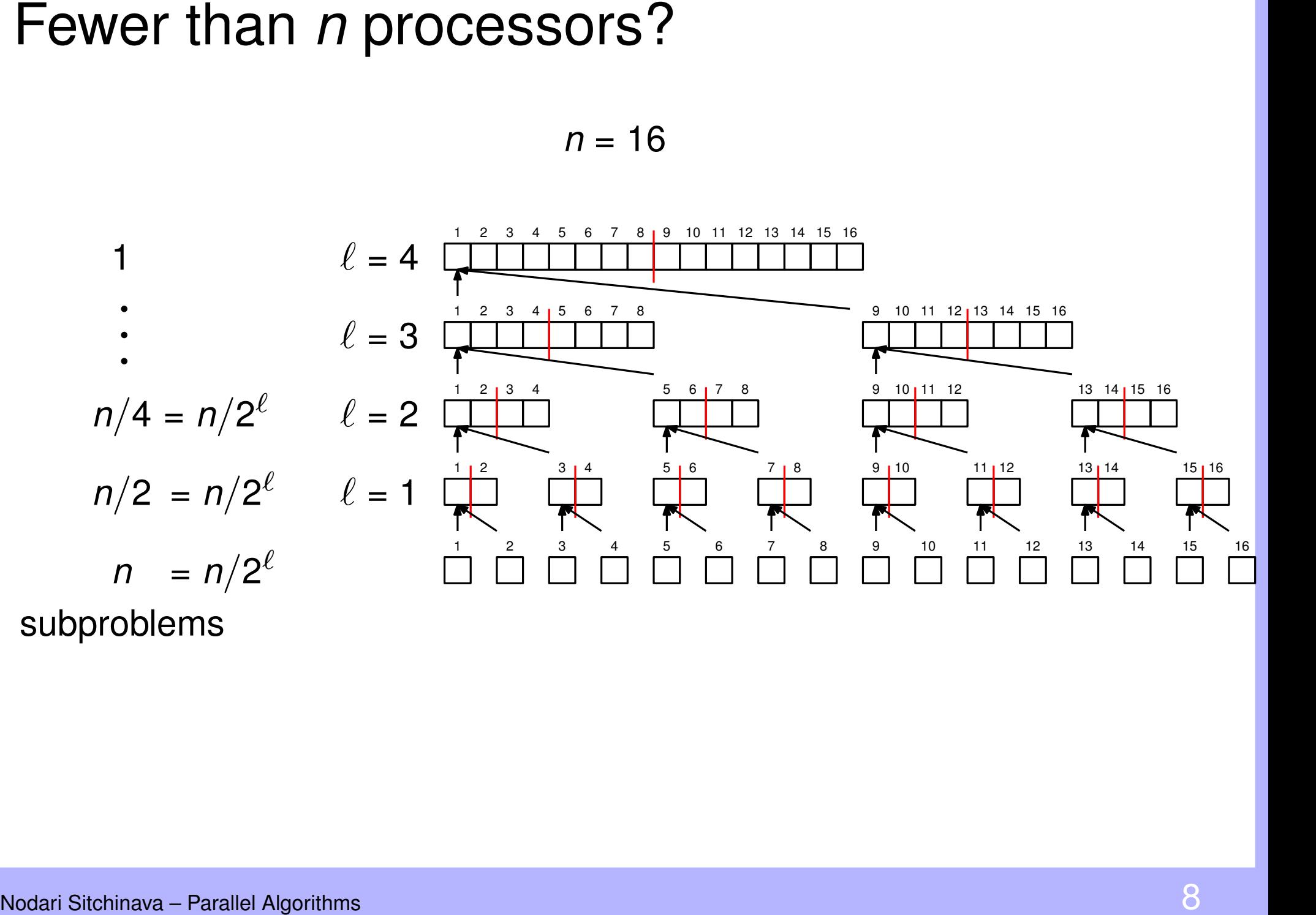

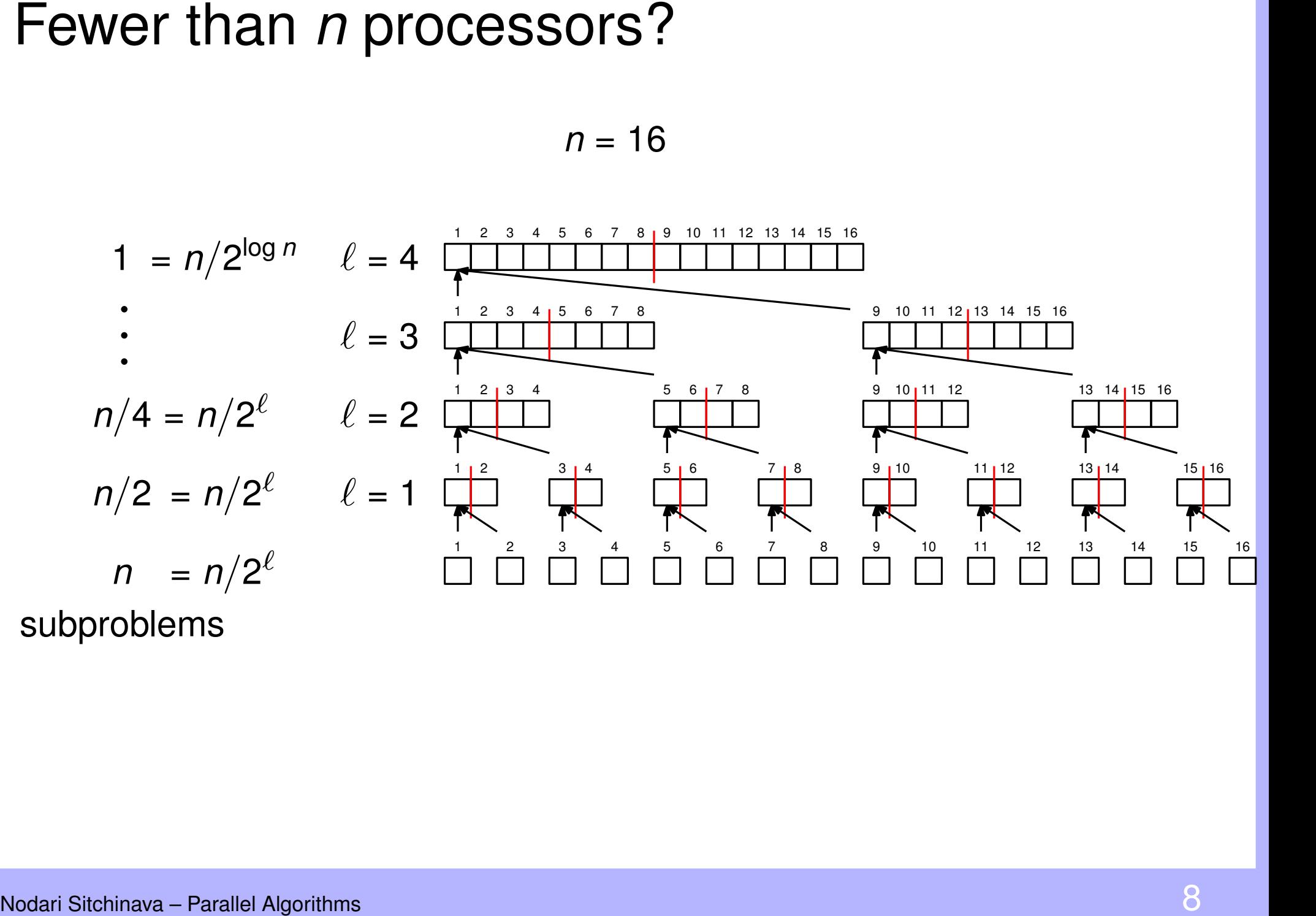

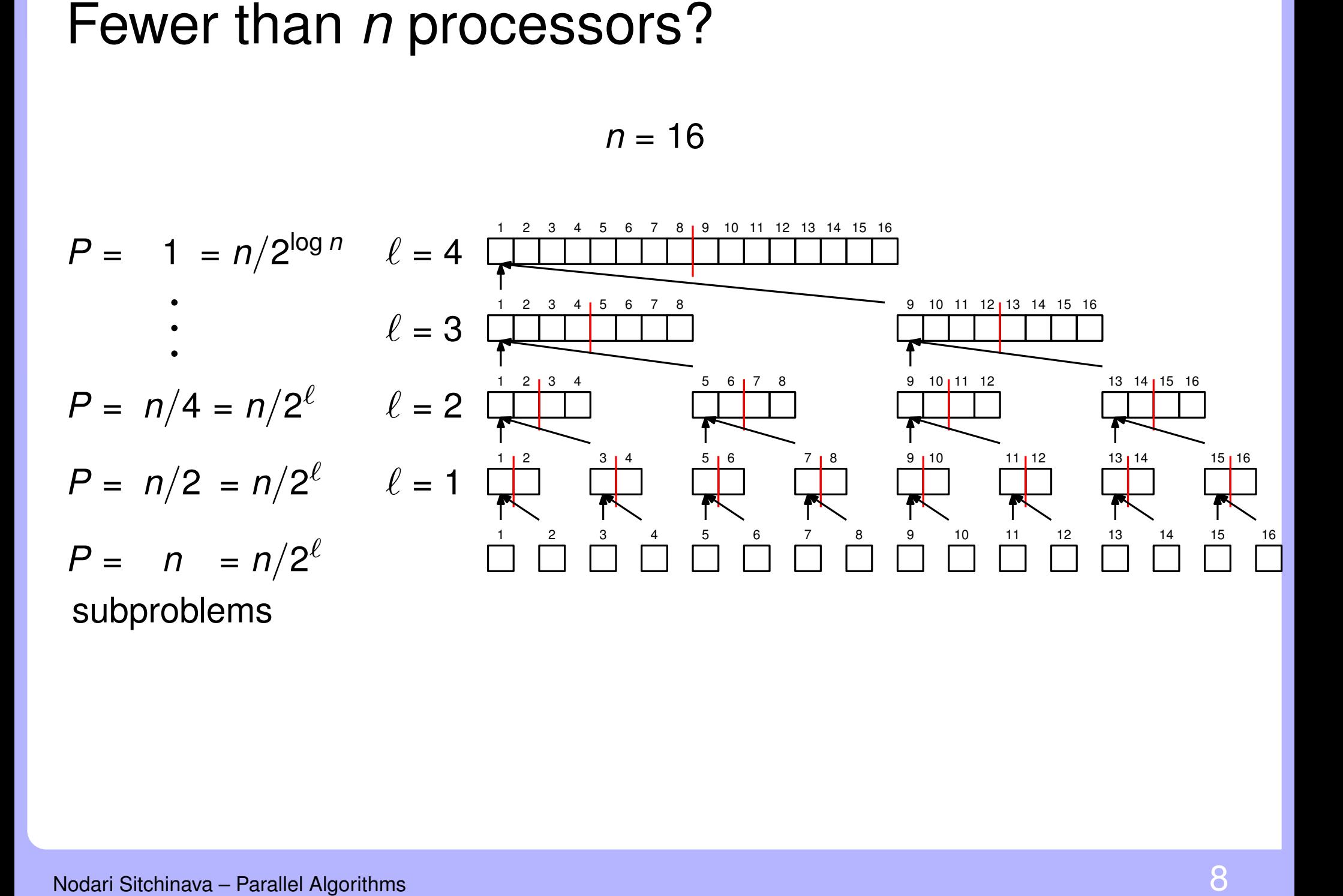

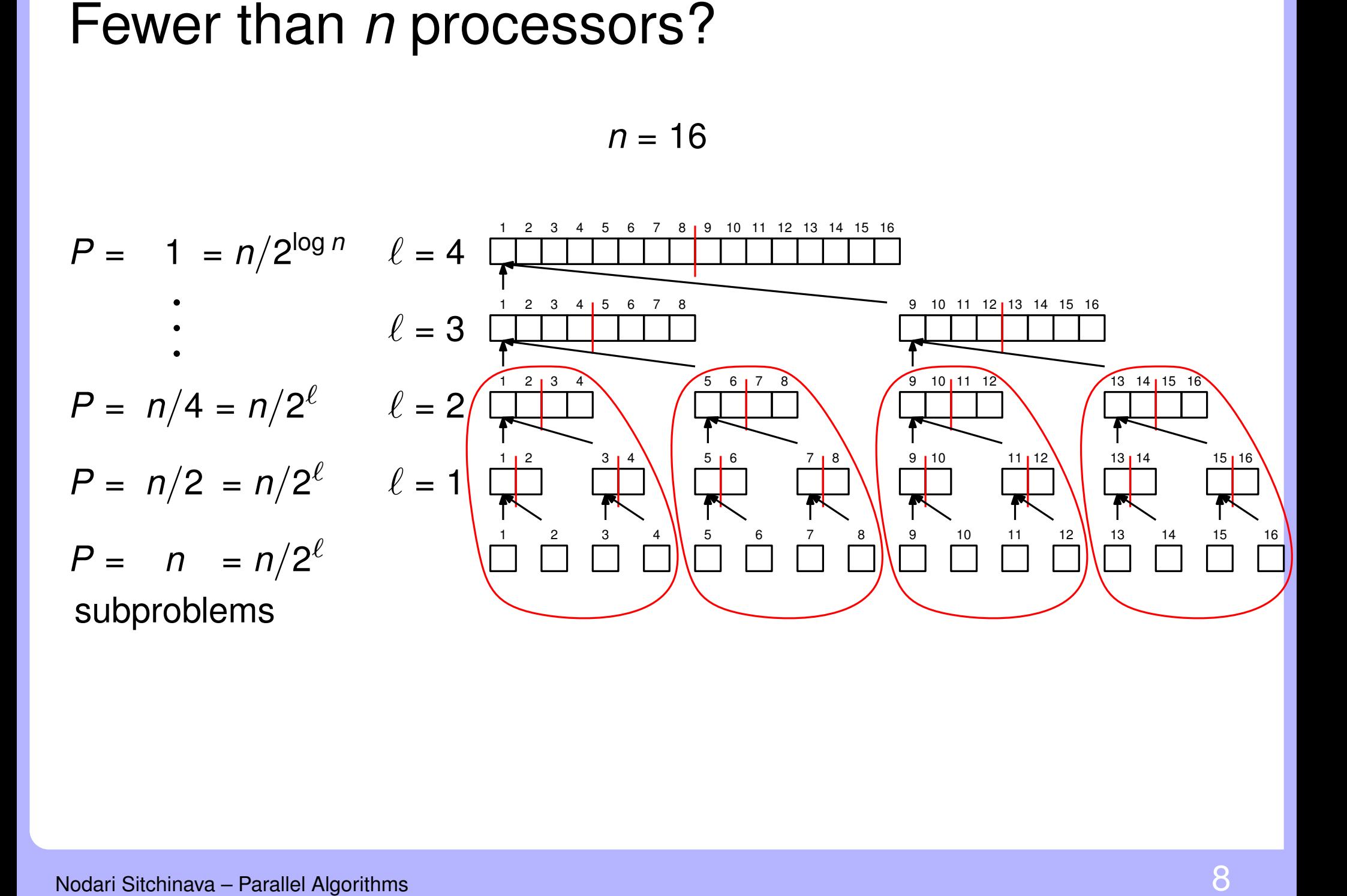

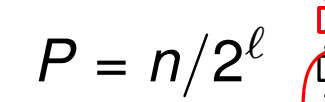

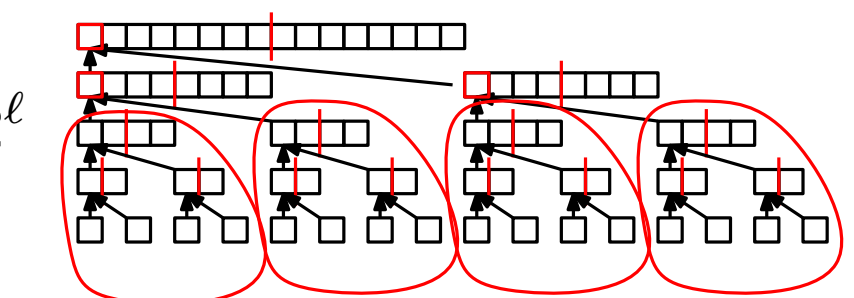

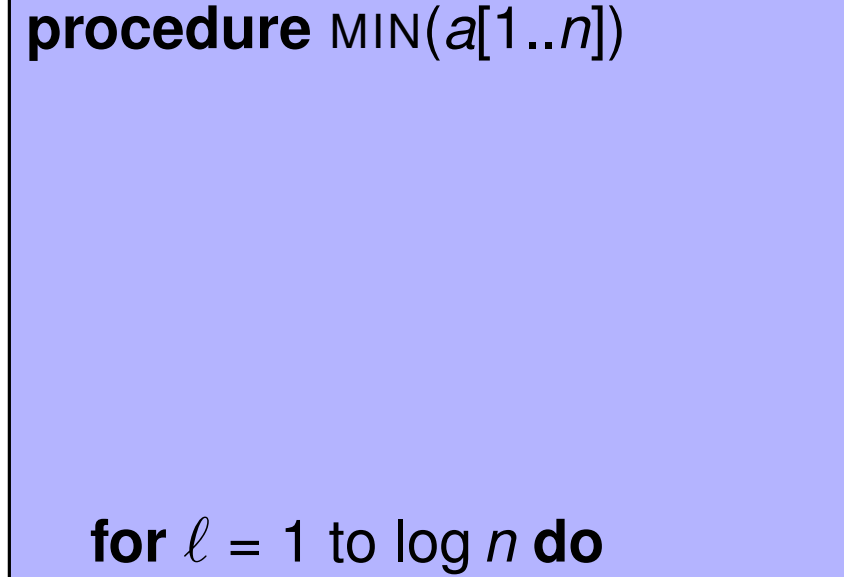

for  $i = 1$ ;  $i \le n$ ;  $i = i + 2^{\ell}$  in parallel do if  $i + 2^{\ell - 1} \le n$  then  $a[i] = min(a[i], a[i + 2^{\ell-1}])$ return  $a[1]$ 

$$
\ell = \log \frac{n}{P} \quad \longleftarrow \quad P = n/2^{\ell}
$$

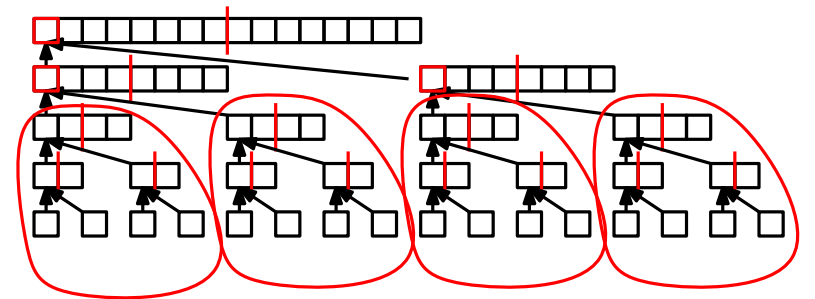

procedure MIN(a[1..n])

for  $\ell = 1$  to log n do for  $i = 1$ ;  $i \le n$ ;  $i = i + 2^{\ell}$  in parallel do if  $i + 2^{\ell - 1} \le n$  then  $a[i] = min(a[i], a[i + 2^{\ell-1}])$ return  $a[1]$ 

$$
\ell = \log \frac{n}{P} \quad \longleftarrow \quad P = n/2^{\ell}
$$

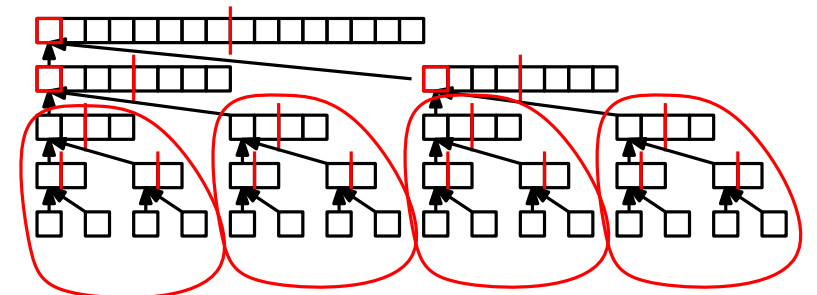

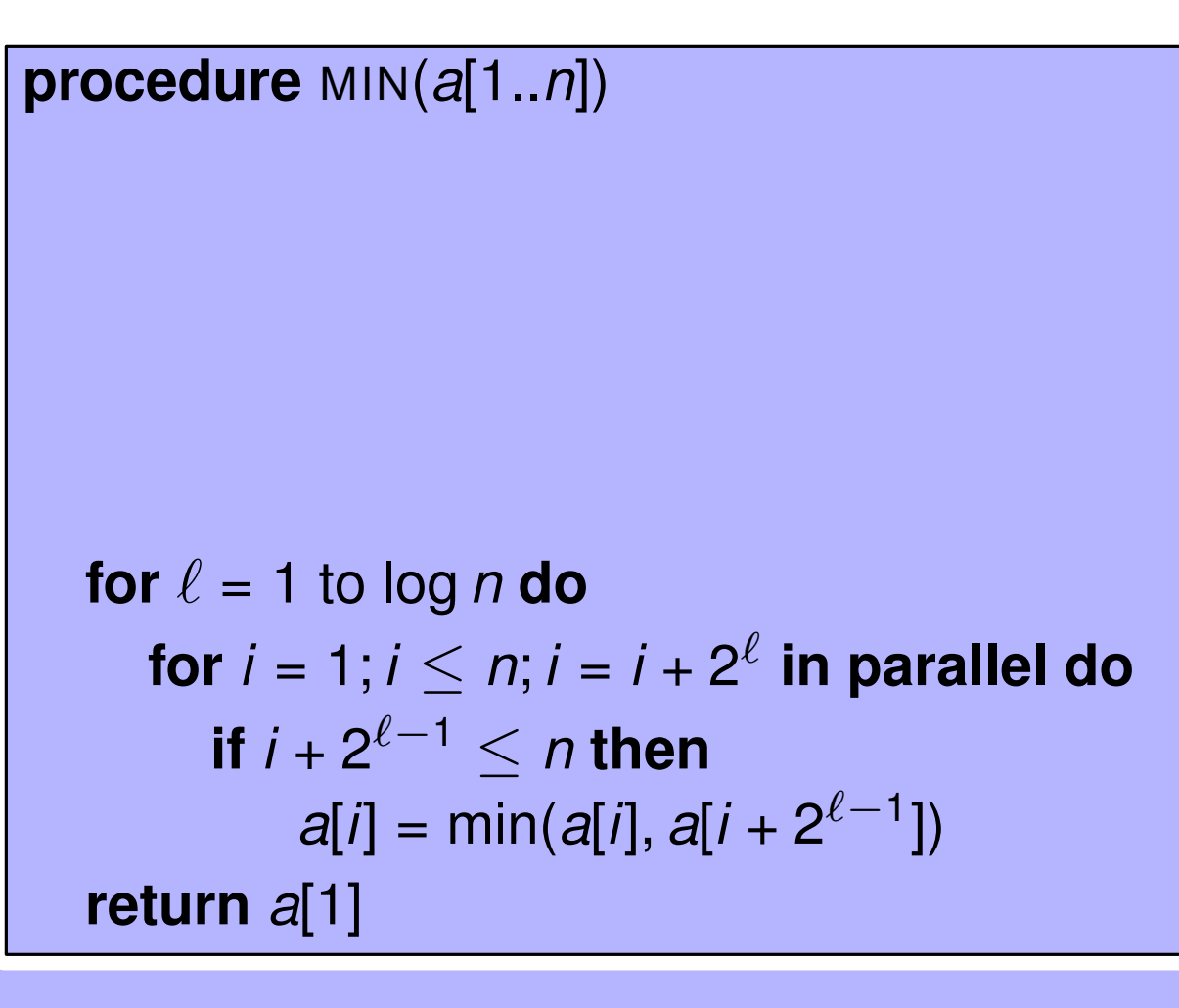

**Upper part** 

$$
\ell = \log \frac{n}{P} \quad \longleftarrow \quad P = n/2^{\ell}
$$

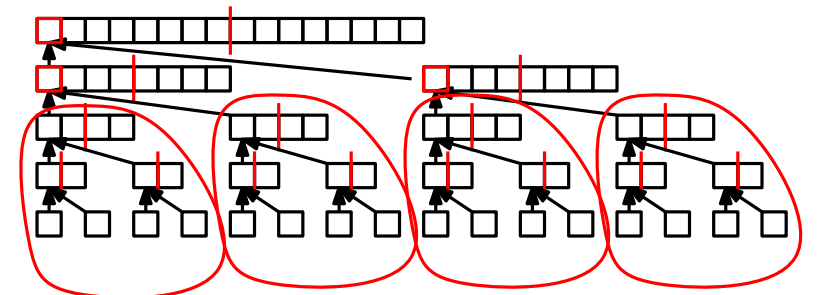

procedure MIN(a[1..n]) for  $\ell = \log \left| \frac{n}{P} \right| + 1$  to log n do for  $i = 1$ ;  $i \le n$ ;  $i = i + 2^{\ell}$  in parallel do if  $i + 2^{\ell-1} \le n$  then  $a[i] = min(a[i], a[i + 2^{\ell-1}])$ return  $a[1]$ 

**Upper part** 

$$
\ell = \log \frac{n}{P} \quad \longleftarrow \quad P = n/2^{\ell}
$$

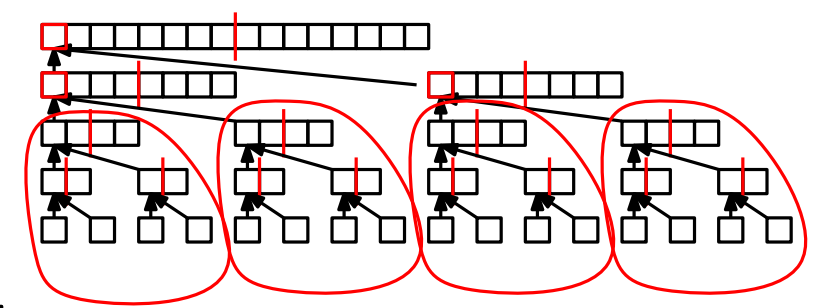

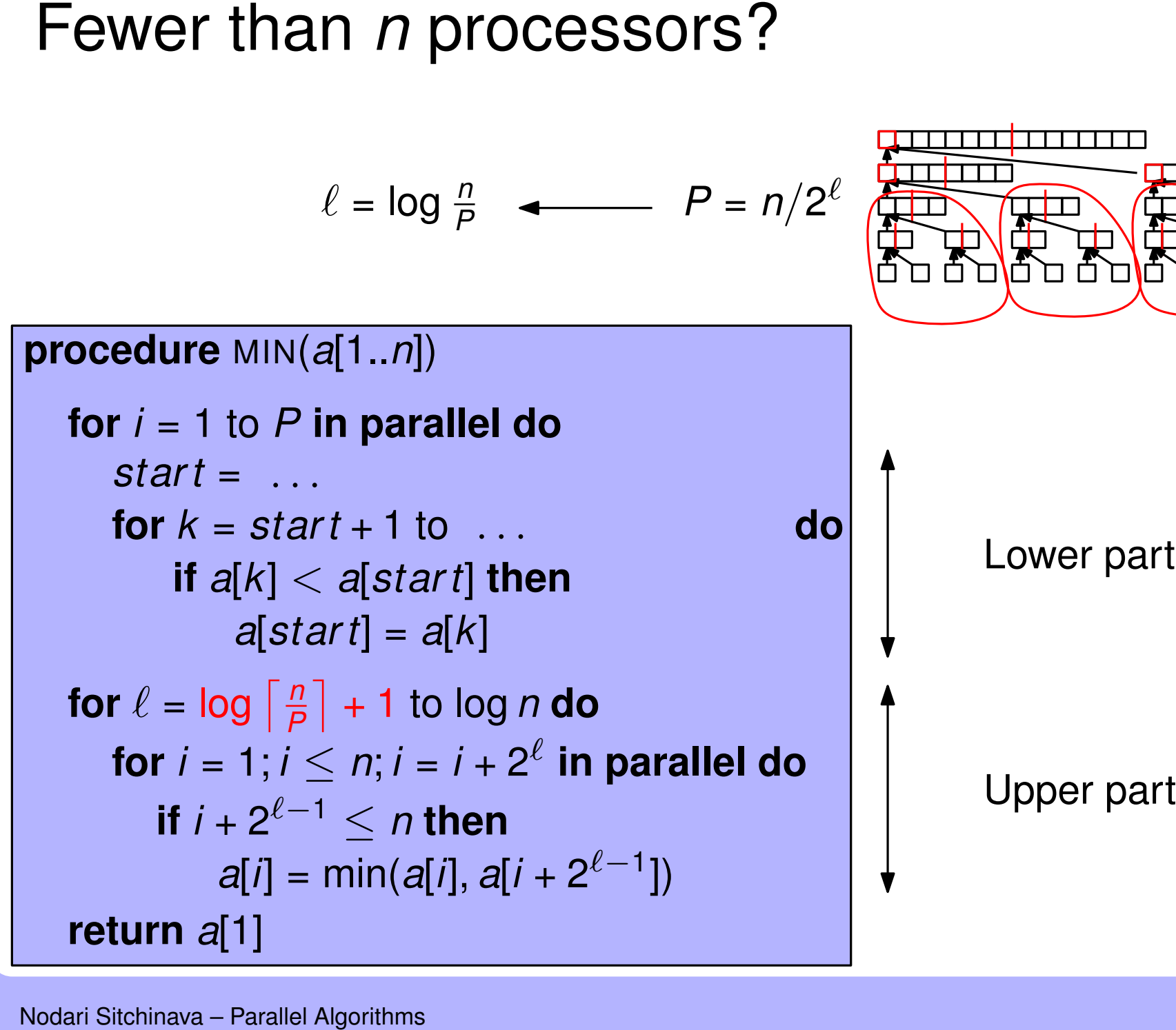

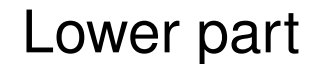

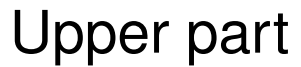

$$
\ell = \log \frac{n}{P} \quad \longleftarrow \quad P = n/2^{\ell}
$$

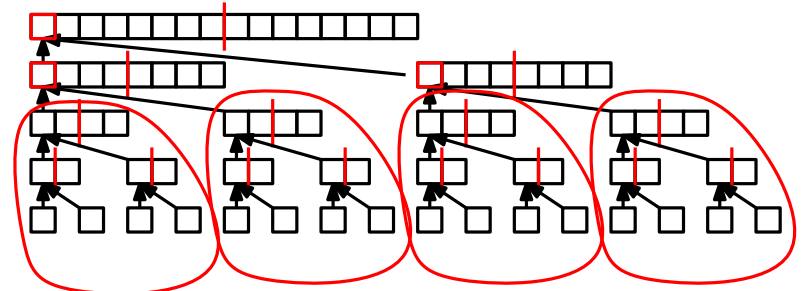

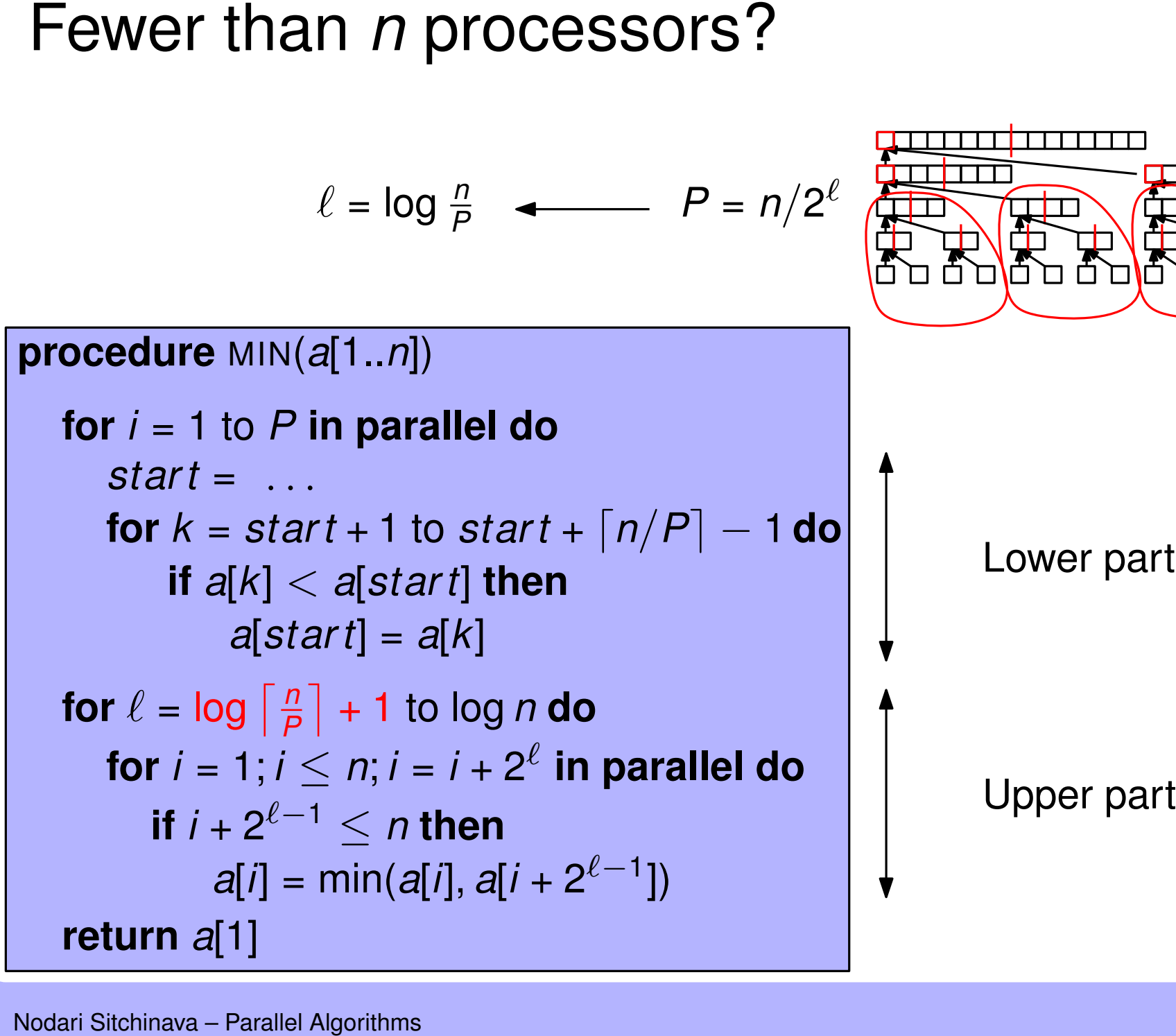

$$
\ell = \log \frac{n}{P} \quad \longleftarrow \quad P = n/2^{\ell}
$$

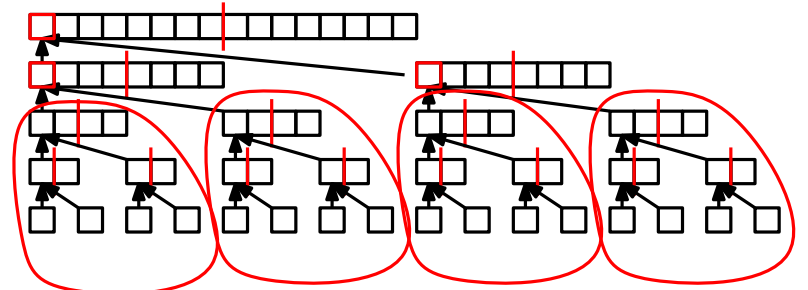

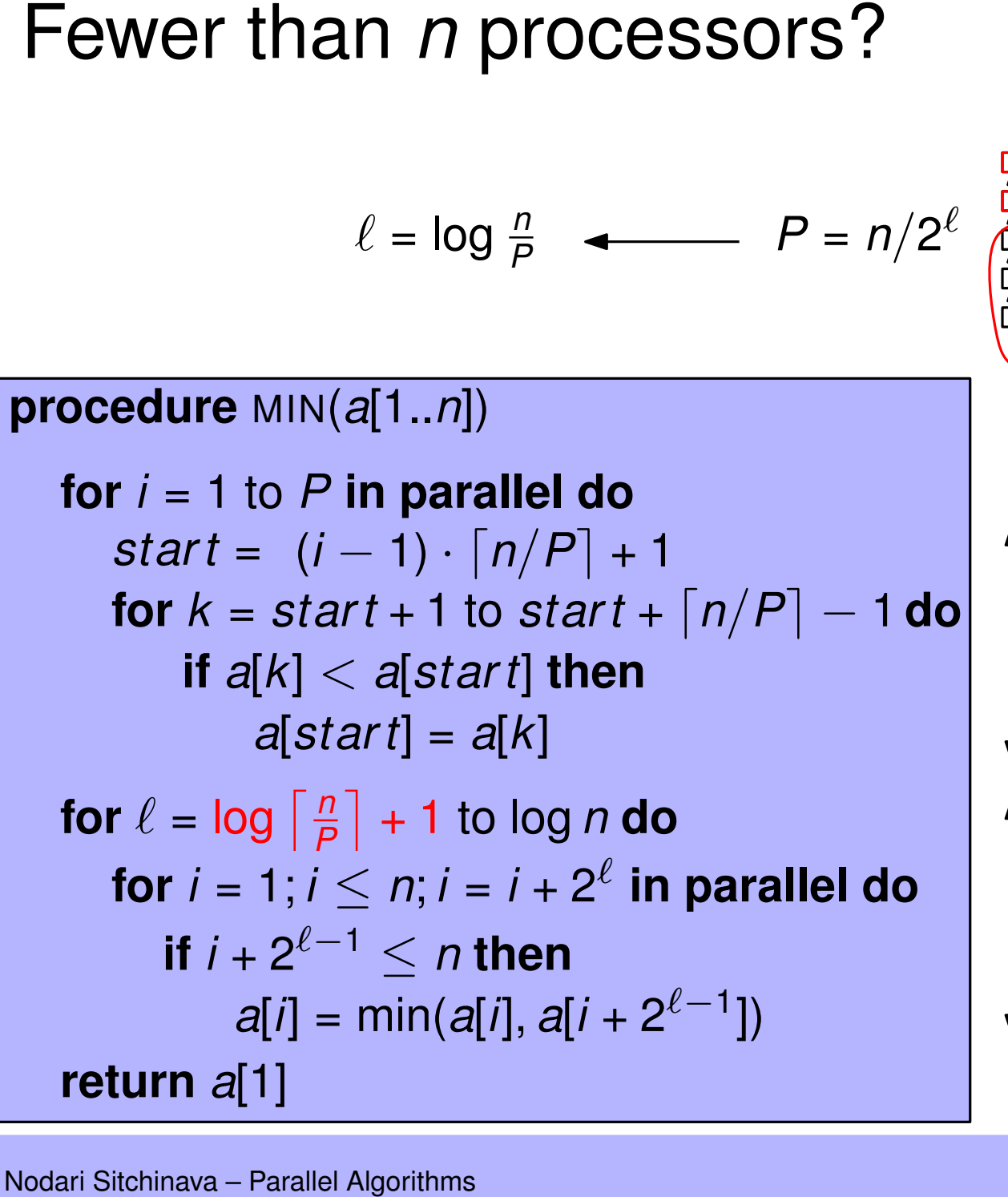

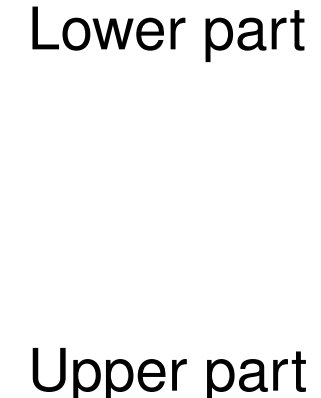

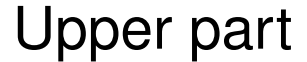

$$
\ell = \log \frac{n}{P} \quad \longleftarrow \quad P = n/2^{\ell}
$$

Fewer than *n* processors?<br>  $\ell = \log \frac{\rho}{P}$   $\longleftarrow$   $P = n/2$ <br>
procedure  $MIN(a[1..n])$ <br>
for  $i = 1$  to *P* in parallel do<br>
start =  $(i - 1) \cdot \lceil n/P \rceil + 1$ <br>
for  $k = start + 1$  to start  $+ \lceil n/P \rceil - 1$  do<br>
if  $a[k] < a[start]$  then<br>  $a[start] = a[k]$ <br>
for  $\mathbf{if} \; i + 2^{\ell-1} \leq n \; \mathbf{then}$  $a[i] = min(a[i], a[i + 2^{\ell-1}])$ **for**  $i = 1; i \leq n; i = i + 2^{\ell}$  in parallel do<br> **if**  $i + 2^{\ell-1} \leq n$  then<br>  $a[i] = \min(a[i], a[i + 2^{\ell-1}])$ <br> **return**  $a[1]$ **i**  $l = \log \frac{n}{p}$  <br> **i for**  $i = 1$  to *P* in parallel do<br> **start** = ( $i - 1$ ) ·  $\lceil n/P \rceil + 1$ <br> **for**  $k = start + 1$  to start +  $\lceil n/P \rceil - 1$  <br> **if**  $a[k] < a[start]$  then<br>  $a[start] = a[k]$ <br> **for**  $l = \log \left\lceil \frac{n}{p} \right\rceil + 1$  to log *n* do<br> **for** for  $\ell = \log \left\lceil \frac{n}{P} \right\rceil$ *P* **for**  $i = 1$  to  $P$  **in parallel do**<br>  $start = (i - 1) \cdot \lceil n/P \rceil + 1$ <br> **for**  $k = start + 1$  to  $start +$ <br> **if**  $a[k] < a[start]$  **then**<br>  $a[start] = a[k]$ <br> **for**  $\ell = \log \lceil \frac{n}{P} \rceil + 1$  to  $\log n$  **do** *start* =  $(i - 1) \cdot \lceil n/P \rceil + 1$  $\mathop{{\bf for}} k = {\text{start}} + 1 \text{ to } {\text{start}} + \lceil n/P \rceil - 1 \mathop{{\bf do}}$ **if** *a*[*k*] < *a*[*star t*] **then** *a*[*star t*] = *a*[*k*]

Runtime of MIN(*a*[1..*n*])?

于

FL FLLE FLL

俄

$$
\ell = \log \frac{n}{P} \quad \longleftarrow \quad P = n/2^{\ell}
$$

Fewer than *n* processors?<br>  $\ell = \log \frac{\rho}{P}$   $\longleftarrow$   $P = n/2$ <br>
procedure  $MIN(a[1..n])$ <br>
for  $i = 1$  to *P* in parallel do<br>
start =  $(i - 1) \cdot \lceil n/P \rceil + 1$ <br>
for  $k = start + 1$  to start  $+ \lceil n/P \rceil - 1$  do<br>
if  $a[k] < a[start]$  then<br>  $a[start] = a[k]$ <br>
for  $\mathbf{if} \; i + 2^{\ell-1} \leq n \; \mathbf{then}$  $a[i] = min(a[i], a[i + 2^{\ell-1}])$ **for**  $i = 1; i \leq n; i = i + 2^{\ell}$  in parallel do<br> **if**  $i + 2^{\ell-1} \leq n$  then<br>  $a[i] = \min(a[i], a[i + 2^{\ell-1}])$ <br> **return**  $a[1]$ **i**  $l = \log \frac{n}{p}$  <br> **i for**  $i = 1$  to *P* in parallel do<br> **start** = ( $i - 1$ ) ·  $\lceil n/P \rceil + 1$ <br> **for**  $k = start + 1$  to start +  $\lceil n/P \rceil - 1$  <br> **if**  $a[k] < a[start]$  then<br>  $a[start] = a[k]$ <br> **for**  $l = \log \left\lceil \frac{n}{p} \right\rceil + 1$  to log *n* do<br> **for** for  $\ell = \log \left\lceil \frac{n}{P} \right\rceil$ *P* **for**  $i = 1$  to  $P$  **in parallel do**<br>  $start = (i - 1) \cdot \lceil n/P \rceil + 1$ <br> **for**  $k = start + 1$  to  $start +$ <br> **if**  $a[k] < a[start]$  **then**<br>  $a[start] = a[k]$ <br> **for**  $\ell = \log \lceil \frac{n}{P} \rceil + 1$  to  $\log n$  **do** *start* =  $(i - 1) \cdot \lceil n/P \rceil + 1$  $\mathop{{\bf for}} k = {\text{start}} + 1 \text{ to } {\text{start}} + \lceil n/P \rceil - 1 \mathop{{\bf do}}$ **if** *a*[*k*] < *a*[*star t*] **then** *a*[*star t*] = *a*[*k*]

F FIFLFIE Runtime of MIN(*a*[1..*n*])?

第

┲╊╕

*O*(*n*/*P*)

住

Пh

Fourier's theorem is given by the following equations:

\n
$$
\ell = \log \frac{n}{p}
$$
\nTherefore,  $\text{MIN}(a[1..n])$ 

\nfor  $i = 1$  to  $P$  in parallel do

\n
$$
\text{start} = (i - 1) \cdot \lceil n/P \rceil + 1
$$
\nfor  $k = \text{start} + 1$  to  $\text{start} + \lceil n/P \rceil - 1$  do

\n
$$
\text{if } a[k] < a[\text{start}]\text{ then}
$$
\n
$$
a[\text{start}]=a[k]
$$
\nfor  $\ell = \log \lceil \frac{n}{p} \rceil + 1$  to  $\log n$  do

\n
$$
\text{for } i = 1; i \leq n; i = i + 2^{\ell} \text{ in parallel do}
$$
\n
$$
\text{if } i + 2^{\ell-1} \leq n \text{ then}
$$
\n
$$
a[i] = \min(a[i], a[i + 2^{\ell-1}])
$$
\nreturn  $a[1]$ 

\nNotari Sitchinava – Parallel Algorithms

\n9

**Every three terms of the following matrices:**

\n
$$
\ell = \log \frac{n}{p} \leftarrow \ell = \frac{n}{2^{\ell}}
$$
\n**procedure**

\n
$$
MIN(\text{a}[1..n])
$$
\n**for**  $i = 1$  to  $P$  in parallel do

\n
$$
start = (i - 1) \cdot \lceil n/P \rceil + 1
$$
\n**for**  $k = start + 1$  to start +  $\lceil n/P \rceil - 1$  do

\n
$$
if a[k] < a[start] then
$$
\n
$$
a[start] = a[k]
$$
\n**for**  $\ell = \log \lceil \frac{n}{p} \rceil + 1$  to  $\log n$  do

\n
$$
for i = 1; i \leq n; i = i + 2^{\ell} \text{ in parallel do}
$$
\n
$$
if i + 2^{\ell-1} \leq n \text{ then}
$$
\n
$$
a[i] = \min(a[i], a[i + 2^{\ell-1}])
$$
\n**return** a[1]

\n**return** a[1]

\n**Not**

\n**Total:**

\n
$$
To [a] = \min(a[i], a[i + 2^{\ell-1}])
$$
\n**Total:**

\n
$$
To [a] = \min(a[i], a[i + 2^{\ell-1}])
$$
\n**Total:**

\n
$$
To [a] = \min(a[i], a[i + 2^{\ell-1}])
$$
\n**Total:**

\n
$$
To [a] = \min(a[i], a[i + 2^{\ell-1}])
$$
\n**Total:**

\n
$$
To [a] = \min(a[i], a[i + 2^{\ell-1}])
$$
\n**Total:**

\n
$$
To [a] = \min(a[i], a[i + 2^{\ell-1}])
$$
\n**Total:**

\n
$$
To [a] = \min(a[i], a[i + 2^{\ell-1}])
$$
\n**Total:**

\n
$$
To [a] = \min(a[i], a[i + 2^{\ell-1}])
$$
\n**Total:**

for  $\ell$  =

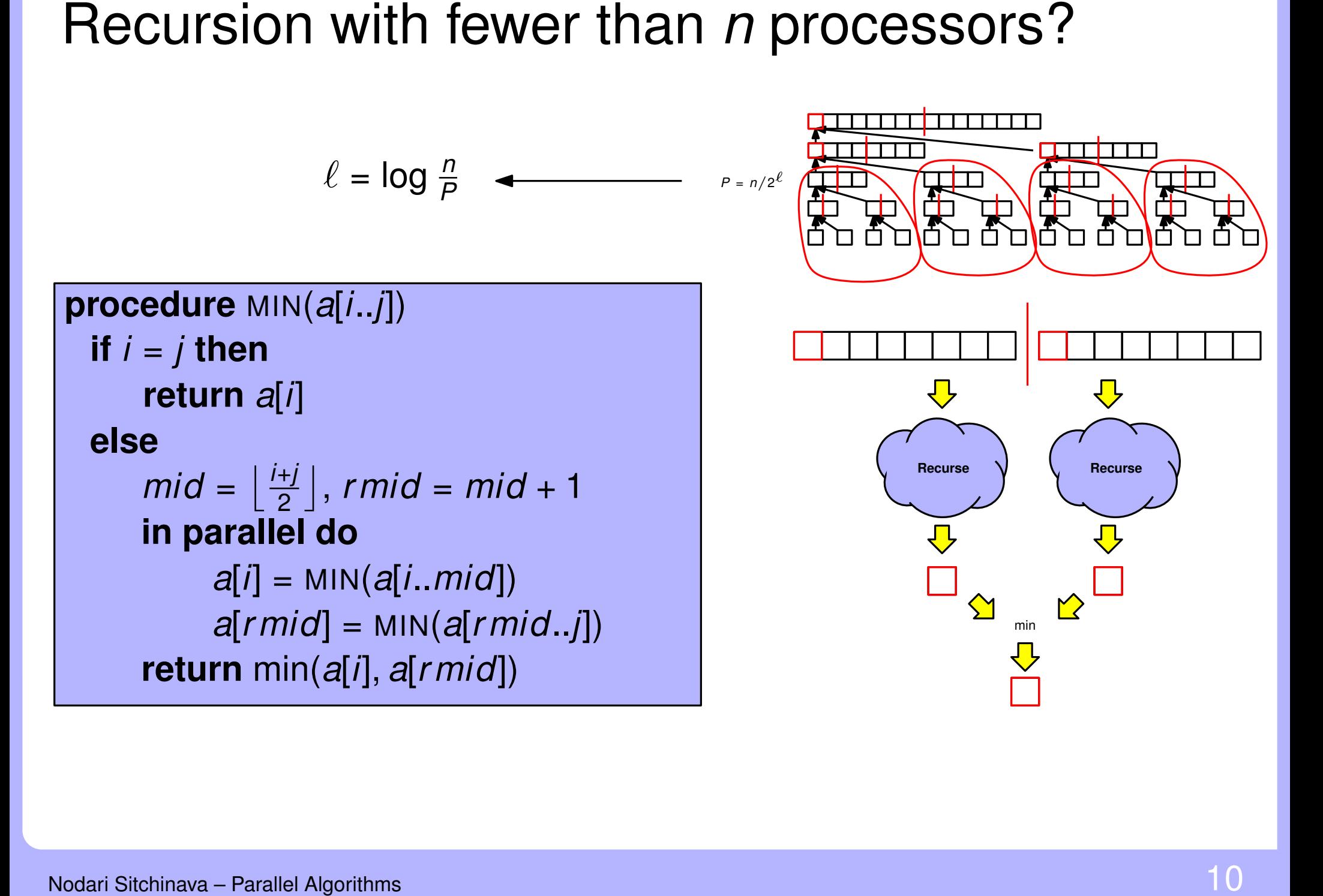

![](_page_57_Figure_1.jpeg)

![](_page_58_Figure_1.jpeg)

![](_page_59_Figure_1.jpeg)

![](_page_60_Figure_1.jpeg)

![](_page_61_Figure_1.jpeg)

![](_page_62_Figure_1.jpeg)

![](_page_63_Figure_1.jpeg)

![](_page_64_Figure_1.jpeg)

![](_page_65_Figure_1.jpeg)

![](_page_66_Figure_1.jpeg)

![](_page_67_Figure_1.jpeg)

![](_page_68_Figure_1.jpeg)

# Runtime of MIN on P processors

$$
T_P(n) = O\left(\tfrac{n}{P} + \log P\right)
$$

# Runtime of MIN on P processors

$$
T_P(n) = O\left(\tfrac{n}{P} + \log P\right)
$$

If  $P = 1$ :  $T_1(n) = O(n)$ If  $P = n$ :  $T_n(n) = O(\log n)$ 

# Runtime of MIN on P processors

$$
T_P(n) = O\left(\tfrac{n}{P} + \log P\right)
$$

Sequential runtime for finding minimum If  $P = 1$ :  $T_1(n) = O(n)$ If  $P = n$ :  $T_n(n) = O(\log n)$
# Runtime of MIN on P processors

$$
T_P(n) = O\left(\tfrac{n}{P} + \log P\right)
$$

Sequential runtime for finding minimum If  $P = 1$ :  $T_1(n) = O(n)$ Parallel runtime with *n* processors If  $P = n$ :  $T_n(n) = O(\log n)$ 

Work-Depth Analysis<br>We use two metrics to analyze parallel algorithms<br>Wodari Sitchinava – Parallel Algorithms<br>12

Work-Depth Analysis<br>We use two metrics to analyze parallel algorithms<br>Work: *W(n)* (Parallel) Time: *T(n)*<br>Modari Sitchinava – Parallel Algorithms

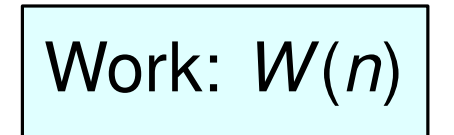

Work-Depth Analysis<br>
We use two metrics to analyze parallel algorithms<br>  $\begin{array}{ll}\n\text{Work: } W(n) \\
\hline\n\text{Work: } W(n) & \text{(Parallel) Time: } T(n) \\
\text{Also denoted as:} & \text{Also denoted as:} \\
\bullet T_1(n): & \text{sequential time} \\
\bullet S(n): & \text{span} \\
\bullet T_{\infty}(n) & (P = \infty)\n\end{array}$ 

Also denoted as:

 $\blacksquare$   $\mathcal{T}_1(n)$  : sequential time

Also denoted as:

- $D(n)$ : depth
- $S(n)$ : span

$$
\bullet \ \ T_{\infty}(n) \quad (P = \infty)
$$

Work: *W*(*n*)<br>
Nodari Sitchinava – Parallel Sitchinava – Parallel Sitchinava – Parallel Algorithms Work-efficient parallel algorithm:<br>
Work-efficient parallel algorithm:<br>
Work-efficient parallel algorithm:<br>
Work-efficien

Also denoted as:

 $\blacksquare$   $\mathcal{T}_1(n)$  : sequential time

Also denoted as:

- *D*(*n*) : depth
- $S(n)$ : span

$$
\bullet \ \ T_{\infty}(n) \quad (P=\infty)
$$

*Work-efficient* parallel algorithm:

*W*(*n*) = *O*(time of the fastest sequential algorithm)

### **Analysis Example**

```
procedure MIN(a[i..j])
 if i = j then
     return a[i]
 else
     mid = |\frac{i+j}{2}|; rmid = mid + 1
     in parallel do
          left = MIN(a[i..mid])right = MIN(a[rmid..j])return min(left, right)
```

```
Analysis Example<br>
procedure MIN(a[i..j])<br>
if i = j then<br>
return a[i]<br>
else<br>
mid = \left\lfloor \frac{i+j}{2} \right\rfloor; rmid = m<br>
in parallel do<br>
left = \frac{min(a[i..mi)\right)}{right}<br>
right = MIN(a[i..mi)\right)<br>
right = MIN(a[m]<br>
return min(left, 
                                                         if i = j then
                                                                  return a[i]
                                                         else
                                                                  mid = \frac{i+j}{2}2
                                                                                             |; rmid = mid + 1
                                                                  in parallel do
                                                                             left = MIN(a[i..mid])
                                                                              right = MIN(a[rmid.j])
```

```
Analysis Example<br>
procedure MIN(a[i..j])<br>
if i = j then<br>
return a[i]<br>
else<br>
mid = \left\lfloor \frac{i+j}{2} \right\rfloor; r mid = m<br>
in parallel do<br>
left = MIN(a[i..mii<br>
right = MIN(a[i..mii<br>
right
                                                 if i = j then
                                                        return a[i]
                                                 else
                                                         mid = \frac{i+j}{2}2
                                                                                |; rmid = mid + 1
                                                        in parallel do
                                                                  left = MIN(a[i..mid])
                                                                  right = MIN(a[rmid.j])
```

$$
T(n) = T(n/2) + \Theta(1)
$$

$$
= \Theta(\log n)
$$

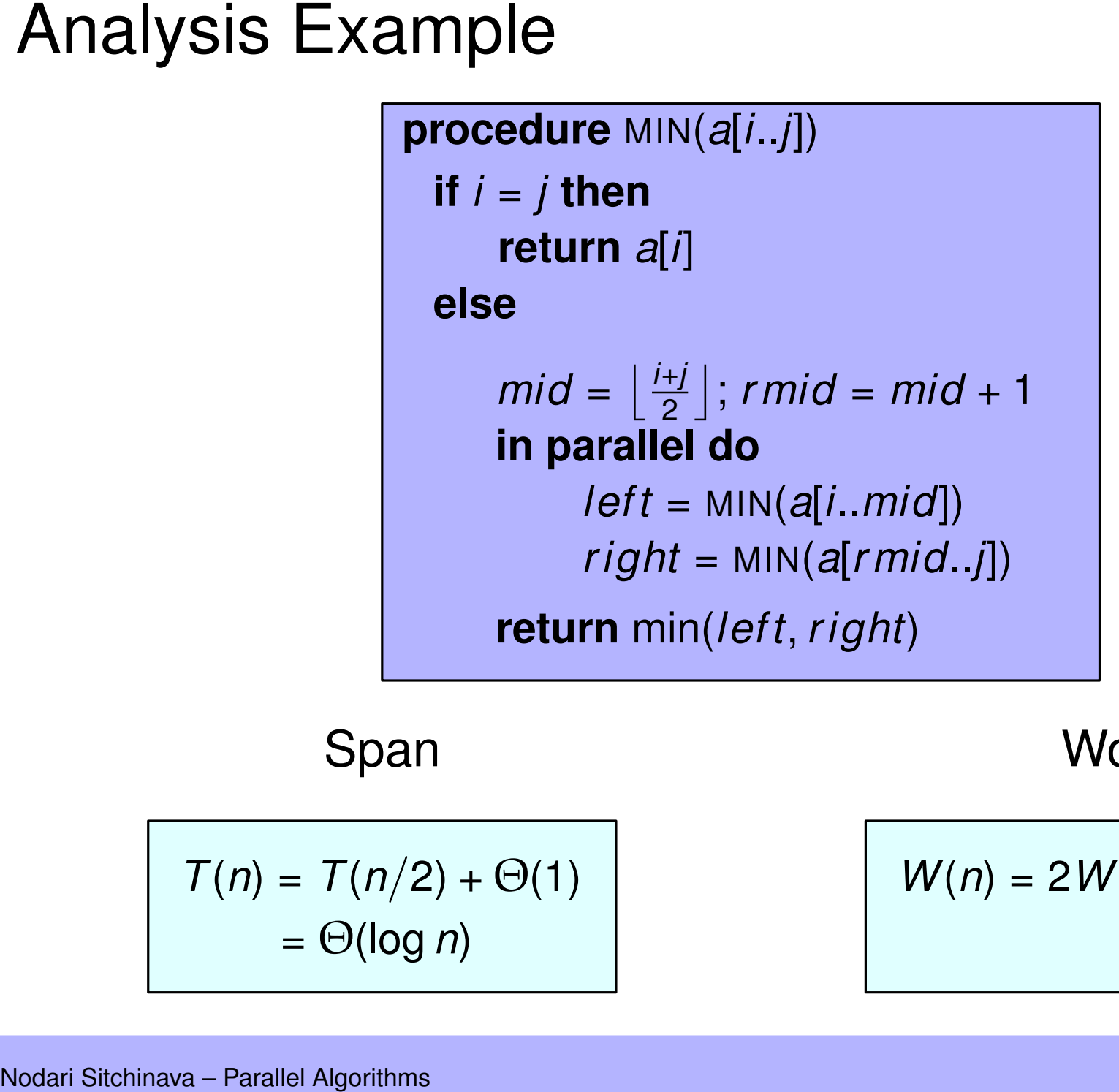

$$
T(n) = T(n/2) + \Theta(1)
$$
  
=  $\Theta(\log n)$ 

 $W(n) = 2W(n/2) + \Theta(1)$ 

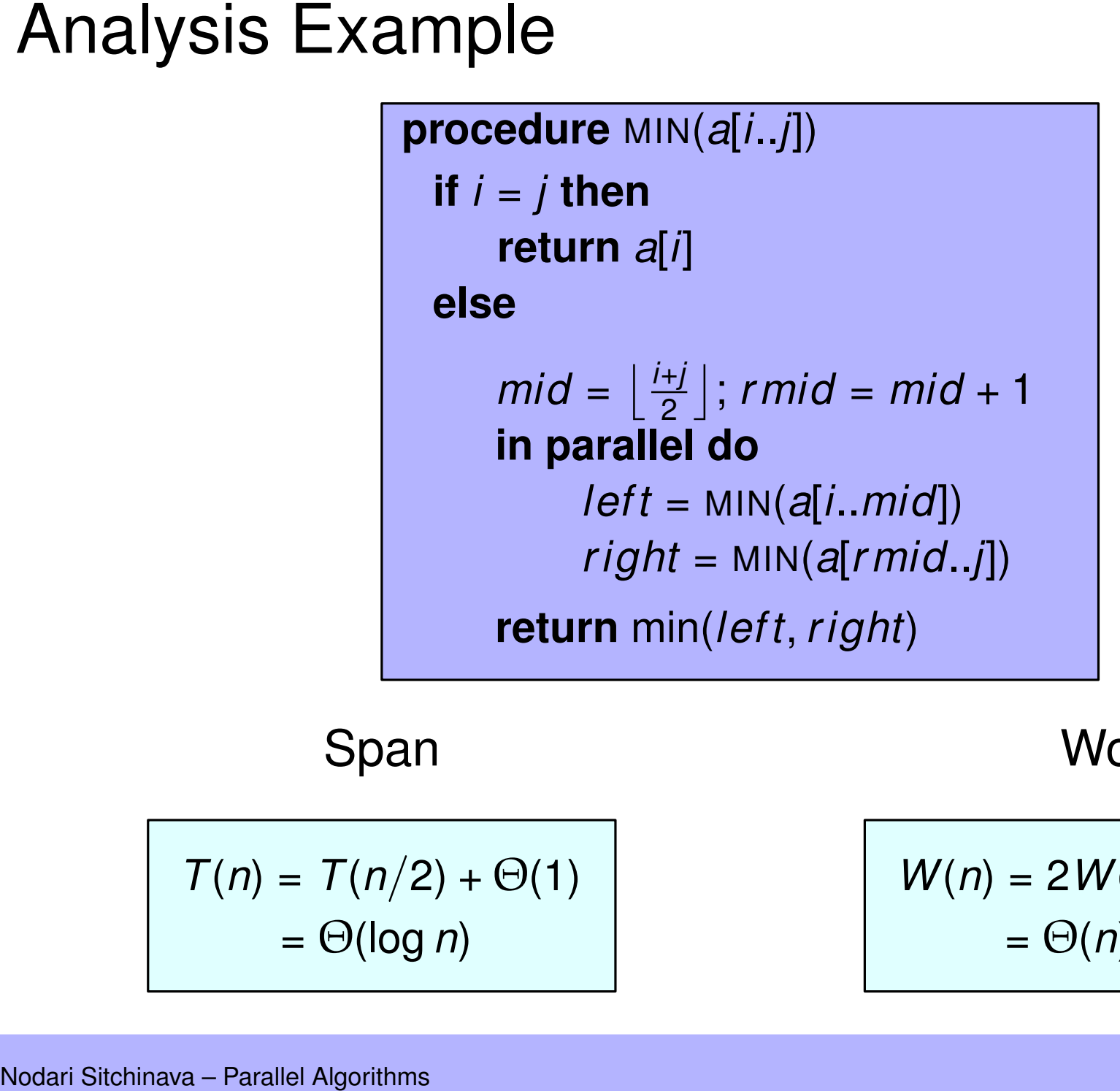

$$
T(n) = T(n/2) + \Theta(1)
$$
  
=  $\Theta(\log n)$ 

$$
W(n) = 2W(n/2) + \Theta(1)
$$
  
=  $\Theta(n)$ 

### **Analysis Example 2**

procedure MIN(a[i..j]) for  $\ell = 1$  to log n do for  $i = 1$ ;  $i \le n$ ;  $i = i + 2^{\ell}$  in parallel do if  $i + 2^{\ell - 1} < n$  then  $a[i] = min(a[i], a[i + 2^{\ell-1}])$ return  $a[1]$ 

Span

**Work** 

### **Analysis Example 2**

procedure MIN(a[i..j]) for  $\ell = 1$  to log n do for  $i = 1$ ;  $i \le n$ ;  $i = i + 2^{\ell}$  in parallel do if  $i + 2^{\ell - 1} < n$  then  $a[i] = min(a[i], a[i + 2^{\ell-1}])$ return  $a[1]$ 

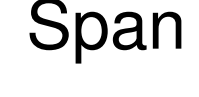

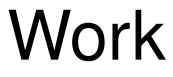

$$
T(n) = \sum_{\ell=1}^{\log n} \Theta(1)
$$

$$
= \Theta(\log n)
$$

Analysis Example 2<br> **procedure**  $Min(a[i..j])$ <br>
for  $\ell = 1$  to log *n* **do**<br>
for  $i = 1; i \leq n; i$ <br>
if  $i + 2^{\ell-1} \leq n$ <br>
a[i] = min(a<br> **return** a[1]<br>
Span<br>  $T(n) = \sum_{\ell=1}^{\log n} \Theta(1)$ <br>
=  $\Theta(\log n)$  $\mathbf{if} \; i + 2^{\ell-1} \leq n \; \mathbf{then}$  $a[i] = min(a[i], a[i + 2^{\ell-1}])$ **for**  $i = 1; i \leq n; i = i + 2^{\ell}$ <br> **if**  $i + 2^{\ell-1} \leq n$  **then**<br>  $a[i] = \min(a[i], a[i - \ell])$ <br> **return**  $a[1]$ **in procedure** MIN( $a[i..j]$ )<br> **for**  $\ell = 1$  to log *n* **do**<br> **for**  $i = 1; i \leq n; i = i + 2^{\ell}$  in parallel do

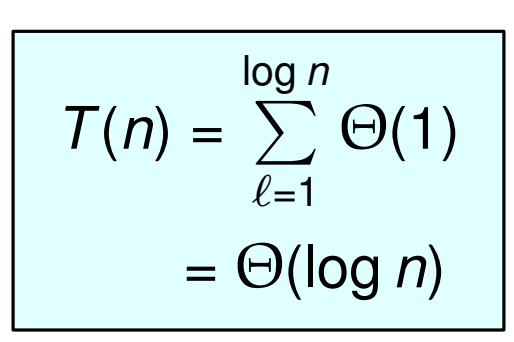

Span

$$
T(n) = \sum_{\ell=1}^{\log n}
$$

## **Analysis Example 2**

procedure MIN(a[i..j]) for  $\ell = 1$  to log n do for  $i = 1$ ;  $i \le n$ ;  $i = i + 2^{\ell}$  in parallel do if  $i + 2^{\ell - 1} < n$  then  $a[i] = min(a[i], a[i + 2^{\ell-1}])$ return  $a[1]$ 

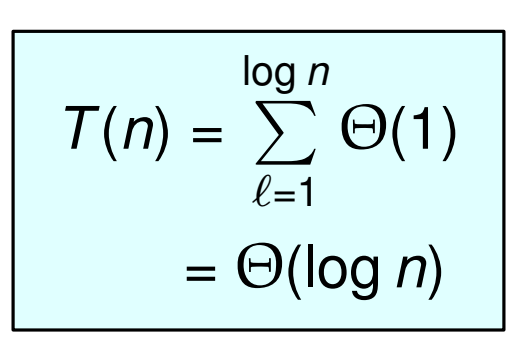

Span

$$
T(n) = \sum_{\ell=1}^{\log n} \frac{n}{2^{\ell}}
$$

## **Analysis Example 2**

procedure MIN(a[i..j]) for  $\ell = 1$  to log n do for  $i = 1$ ;  $i \le n$ ;  $i = i + 2^{\ell}$  in parallel do if  $i + 2^{\ell - 1} < n$  then  $a[i] = min(a[i], a[i + 2^{\ell-1}])$ return  $a[1]$ 

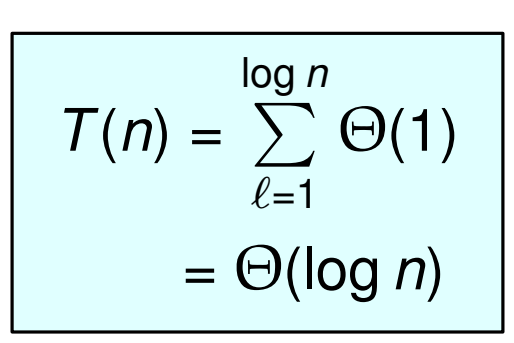

Span

$$
T(n) = \sum_{\ell=1}^{\log n} \frac{n}{2^{\ell}}
$$
  
=  $\Theta(n)$ 

# **Brent's Scheduling Principle**

Nodari Sitchinava - Parallel Algorithms

# **Brent's Scheduling Principle**

**Theorem.** Any PRAM algorithm with work  $W(n)$  and span  $T(n)$ , can be implemented on a P-processor PRAM to run in time

$$
T_P(n) = O\left(\frac{W(n)}{P} + T(n)\right)
$$

# **Brent's Scheduling Principle**

**Theorem.** Any PRAM algorithm with work  $W(n)$  and span  $T(n)$ , can be implemented on a P-processor PRAM to run in time  $T_P(n) = O\left(\frac{W(n)}{P} + T(n)\right)$ 

**Brent's Scheduling Principle**<br> **Theorem.** Any PRAM algorithm with work W<br>
implemented on a P-processor PRAM to run<br>
Proof. Let A be the original PRAM algorithm<br>
Let  $p_i$  be the number of "virtual" processors u<br>
Nodari Si **Theorem.** *Any PRAM algorithm with work W*(*n*) *and span T*(*n*)*, can be implemented on a P-processor PRAM to run in time*  $T_P(n) = O\left(\frac{W(n)}{P}\right)$  $\frac{f(n)}{P}$  +  $\overline{T}(n)$ 

*Proof.* Let *A* be the original PRAM algorithm with work *W*(*n*) and span *T*(*n*). Let *p<sup>i</sup>* be the number of "virtual" processors used by *A* in step *i*.

*Proof.* Let *A* be the original PRAM algorithm with work *W*(*n*) and span *T*(*n*). Let *p<sup>i</sup>* be the number of "virtual" processors used by *A* in step *i*.

Example

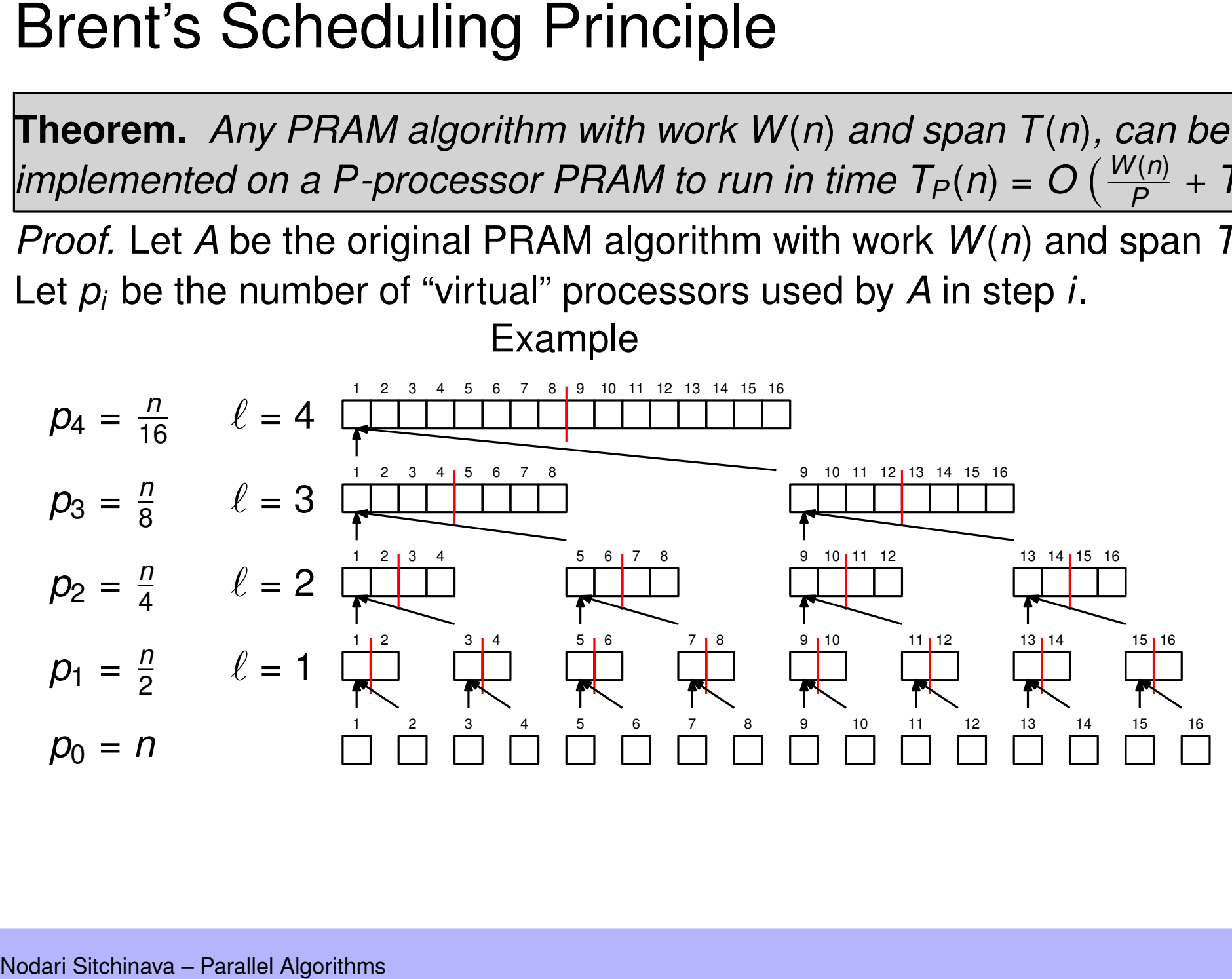

*Proof.* Let *A* be the original PRAM algorithm with work *W*(*n*) and span *T*(*n*). Let *p<sup>i</sup>* be the number of "virtual" processors used by *A* in step *i*.

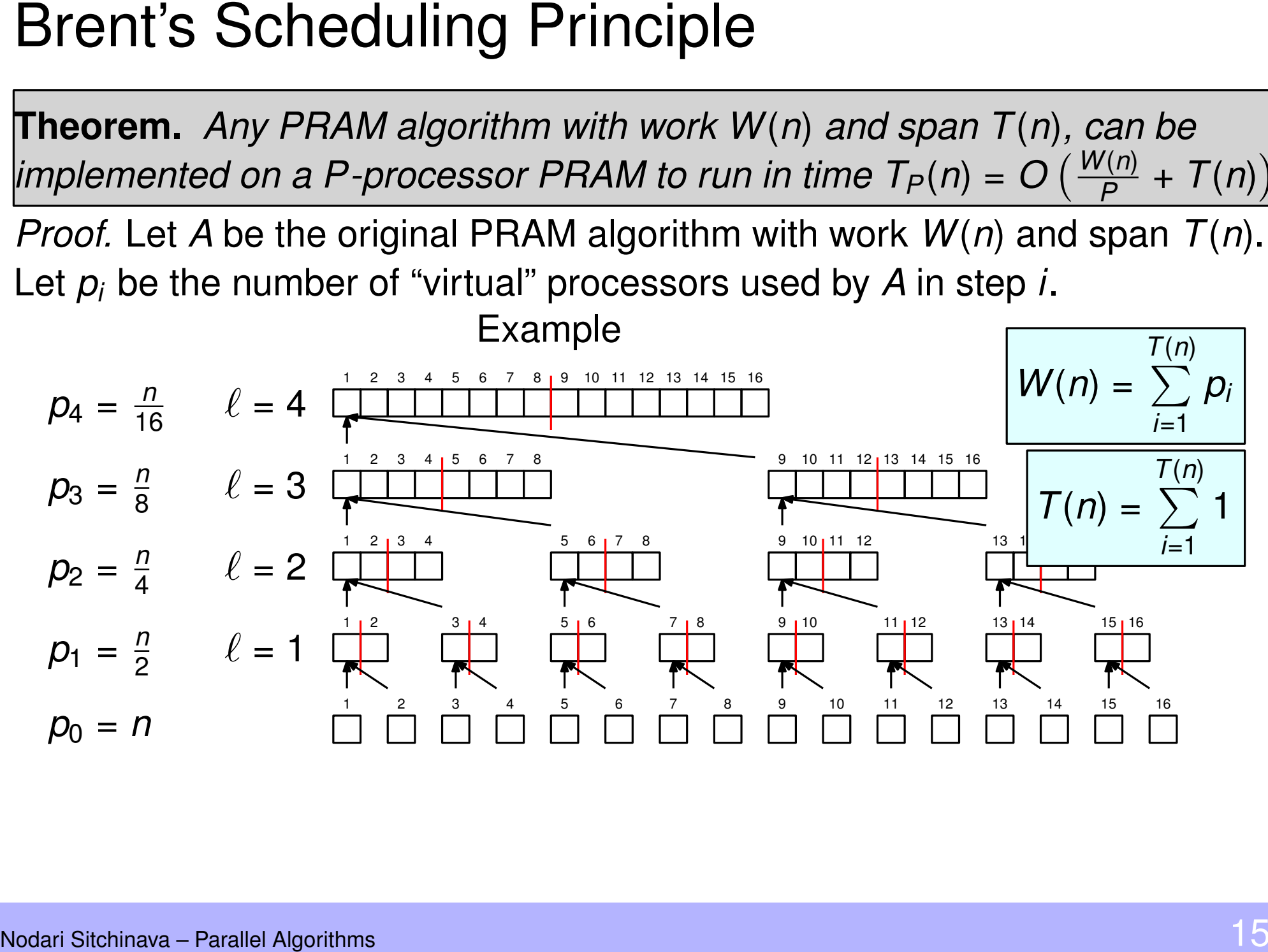

*Proof.* Let *A* be the original PRAM algorithm with work *W*(*n*) and span *T*(*n*). Let *p<sup>i</sup>* be the number of "virtual" processors used by *A* in step *i*.

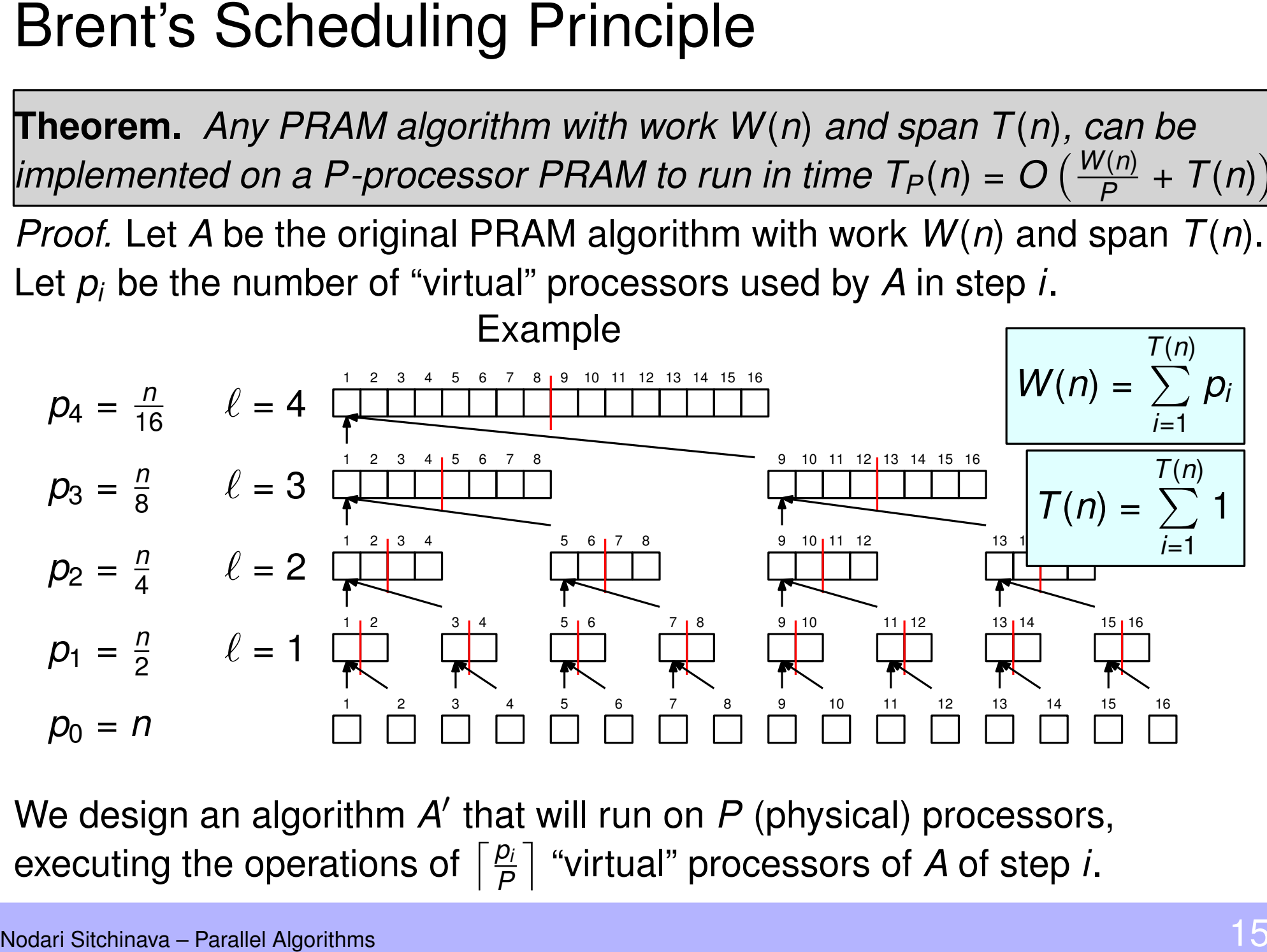

We design an algorithm A' that will run on P (physical) processors, executing the operations of  $\lceil \frac{p_i}{p} \rceil$ *P* "virtual" processors of *A* of step *i*.

*Proof.* Let *A* be the original PRAM algorithm with work *W*(*n*) and span *T*(*n*). Let *p<sup>i</sup>* be the number of "virtual" processors used by *A* in step *i*.

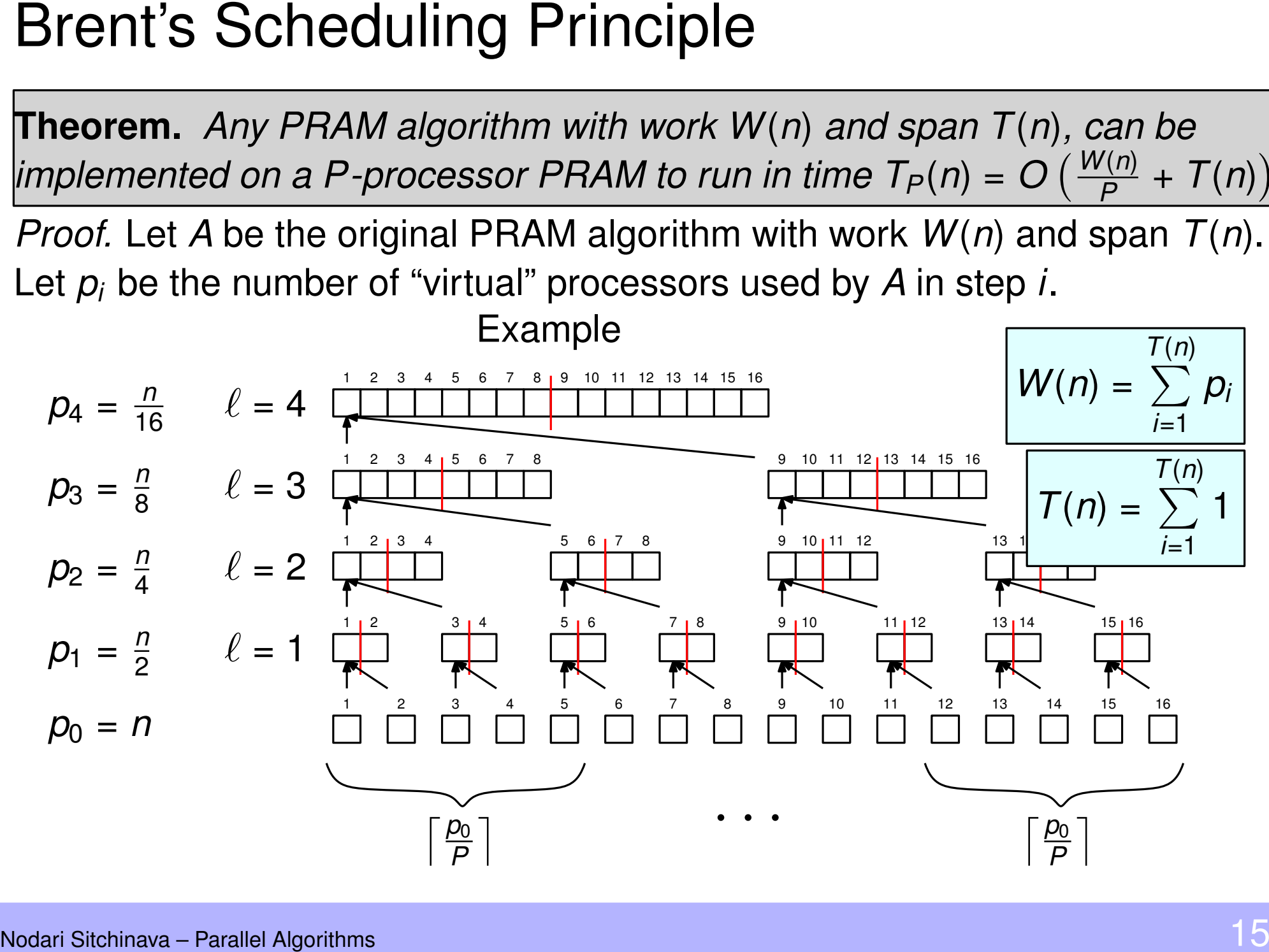

Thus, each step of *A* takes  $\lceil \frac{p_i}{p_i} \rceil$ *P* time on *P* (physical) processors, for a total of

**Brent's Scheduling Principle**  
\n**Theorem.** Any PRAM algorithm with work 
$$
W(n)
$$
 and implemented on a P-processor PRAM to run in time  
\nThus, each step of A takes  $\lceil \frac{p_i}{p} \rceil$  time on P (physical) processors, for a total of  
\n
$$
T_P(n) = \sum_{i=1}^{T(n)} \left\lceil \frac{p_i}{p} \right\rceil \le \sum_{i=1}^{T(n)} \left( \frac{p_i}{p} + 1 \right) = \frac{1}{p} \cdot \sum_{i=1}^{T(n)} p_i + \sum_{i=1}^{T(n)} 1
$$
\nNotari Stichinava – Parallel Algorithms

Thus, each step of *A* takes  $\lceil \frac{p_i}{p_i} \rceil$ *P* time on *P* (physical) processors, for a total of

**Brent's Scheduling Principle**  
\n**Theorem.** Any PRAM algorithm with work 
$$
W(n)
$$
 and implemented on a P-processor PRAM to run in time  
\nThus, each step of A takes  $\lceil \frac{p_i}{p} \rceil$  time on P (physical) processors, for a total of  
\n
$$
T_P(n) = \sum_{i=1}^{T(n)} \left\lceil \frac{p_i}{p} \right\rceil \le \sum_{i=1}^{T(n)} \left( \frac{p_i}{p} + 1 \right) = \frac{1}{p} \cdot \sum_{i=1}^{T(n)} p_i + \sum_{i=1}^{T(n)} 1
$$
\nNotari Stichinava – Parallel Algorithms

$$
W(n) = \sum_{i=1}^{T(n)} p_i
$$

$$
\mathcal{T}(n) = \sum_{i=1}^{\mathcal{T}(n)} 1
$$

Thus, each step of *A* takes  $\lceil \frac{p_i}{p_i} \rceil$ *P* time on *P* (physical) processors, for a total of

**Brent's Scheduling Principle**  
\n**Theorem.** Any PRAM algorithm with work 
$$
W(n)
$$
 and implemented on a P-processor PRAM to run in time  
\nThus, each step of A takes  $\lceil \frac{p_i}{p} \rceil$  time on P (physical) processors, for a total of  
\n
$$
T_P(n) = \sum_{i=1}^{T(n)} \left\lceil \frac{p_i}{p} \right\rceil \le \sum_{i=1}^{T(n)} \left( \frac{p_i}{p} + 1 \right) = \frac{1}{p} \cdot \sum_{i=1}^{T(n)} p_i + \sum_{i=1}^{T(n)} 1
$$
\n
$$
= O\left(\frac{W(n)}{p} + T(n)\right)
$$
\nQ.E.D.

$$
W(n) = \sum_{i=1}^{T(n)} p_i
$$

$$
\mathcal{T}(n) = \sum_{i=1}^{\mathcal{T}(n)} 1
$$